<span id="page-0-0"></span>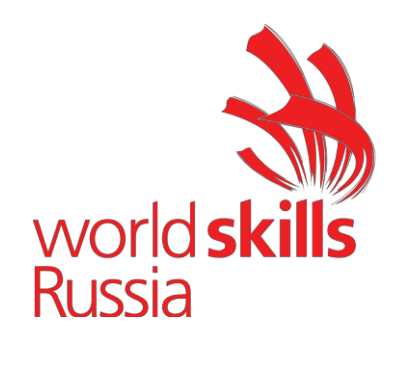

### **УТВЕРЖДЕНО**

Решением Рабочей группы по вопросам разработки оценочных материалов для проведения демонстрационного экзамена по стандартам Ворлдскиллс Россия по образовательным программам среднего профессионального образования (Протокол от 24.12.2020 г. № ПР-24.12.2020-3)

**Оценочные материалы для Демонстрационного экзамена по стандартам Ворлдскиллс Россия по компетенции № T36 «Интеллектуальные системы учета электроэнергии»**

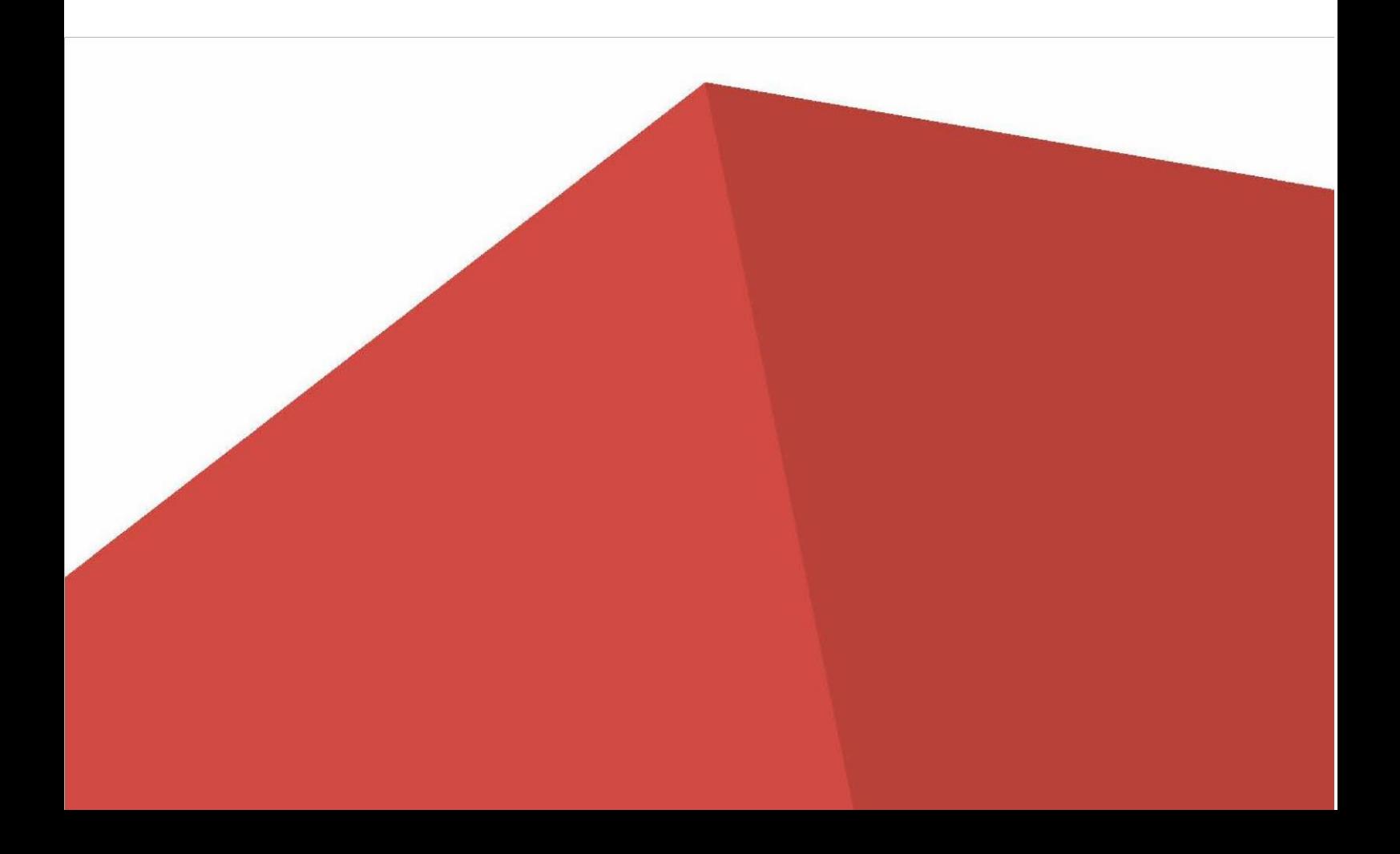

# Содержание

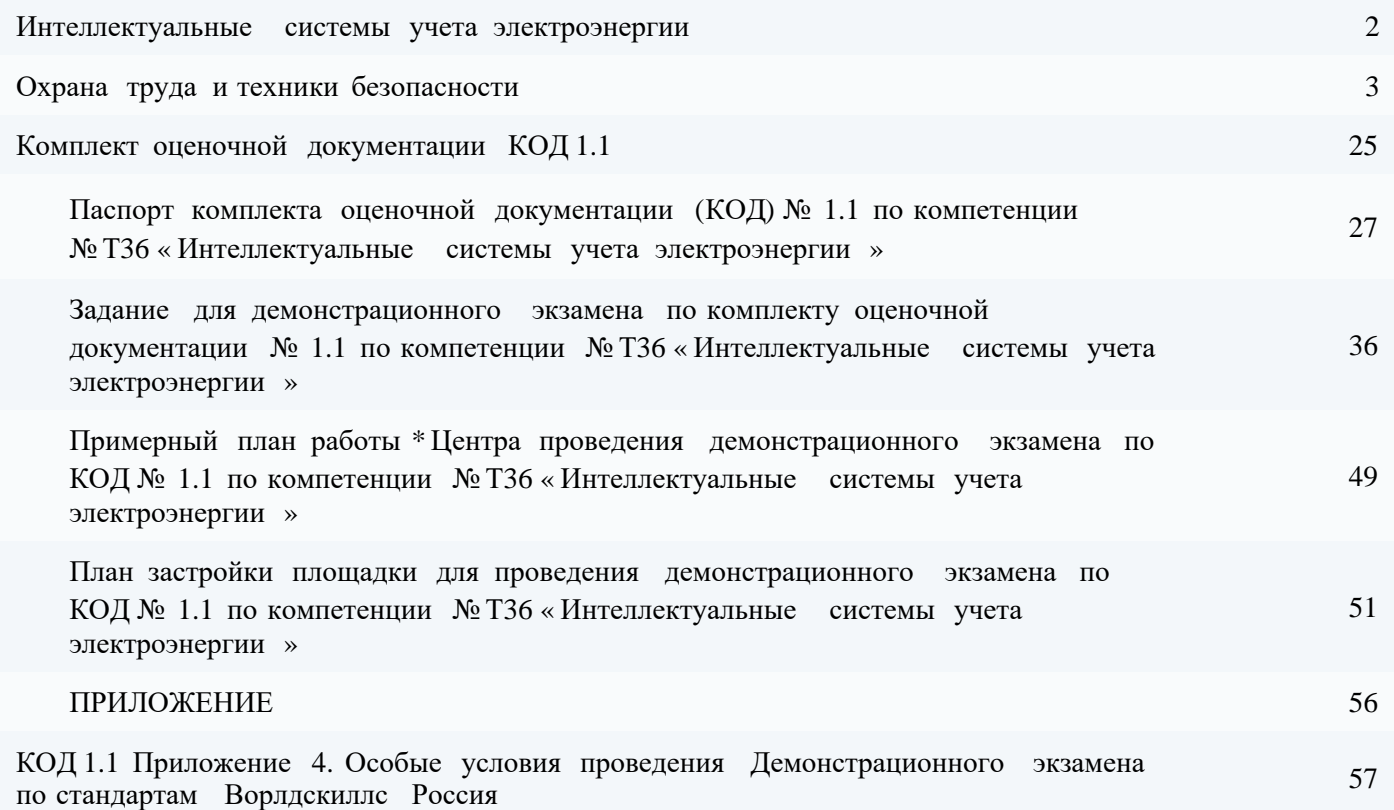

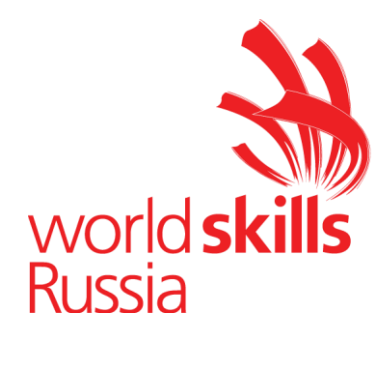

# <span id="page-2-0"></span>**ИНСТРУКЦИЯ ПО ОХРАНЕ ТРУДА И ТЕХНИКЕ БЕЗОПАСНОСТИ ДЛЯ ПРОВЕДЕНИЯ ДЕМОНСТРАЦИОННОГО ЭКЗАМЕНА ПО МЕТОДИКЕ ВОРЛДСКИЛЛС ПО КОМПЕТЕНЦИИ №Т36: «ИНТЕЛЛЕКТУАЛЬНЫЕ СИСТЕМЫ УЧЕТА ЭЛЕКТРОЭНЕРГИИ»**

### Оглавление

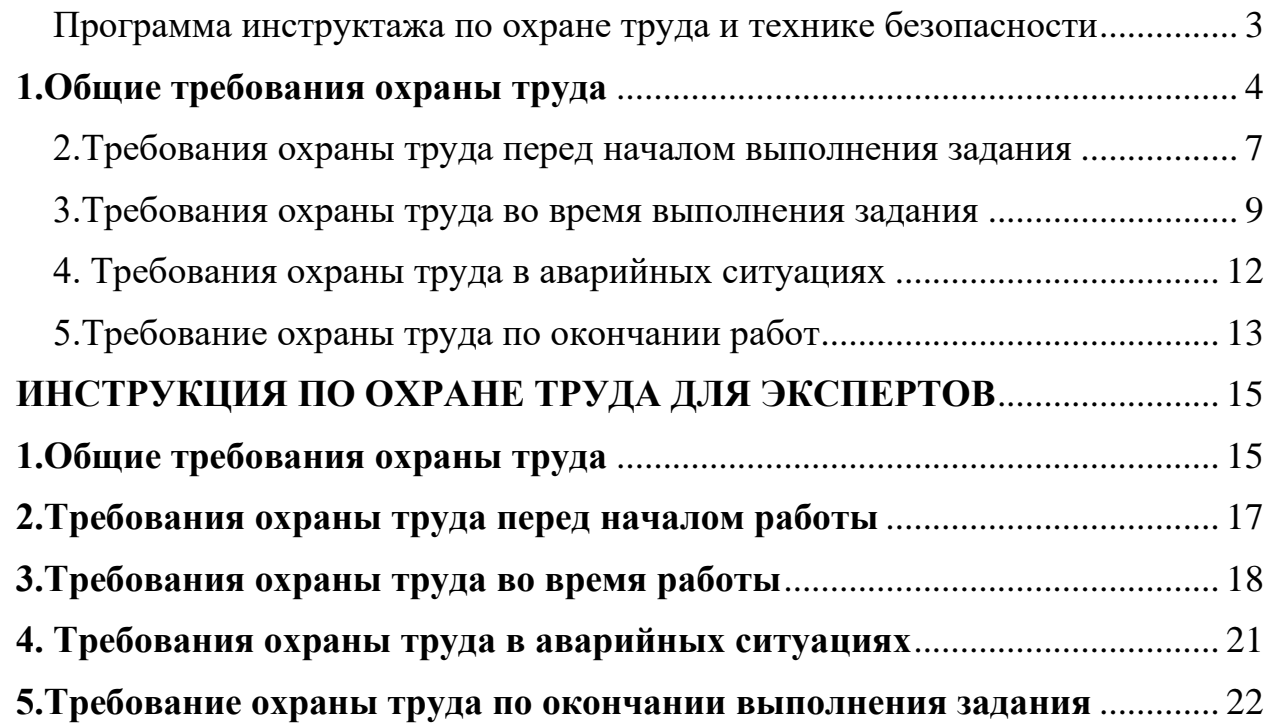

### <span id="page-4-0"></span>**Программа инструктажа по охране труда и технике безопасности**

1. Общие сведения о месте проведения демонстрационного экзамена, расположение компетенции, время трансфера до места проживания, расположение транспорта для площадки, особенности питания участников и Экспертов, месторасположение санитарно-бытовых помещений, питьевой воды, медицинского пункта, аптечки первой помощи, средств первичного пожаротушения.

2. Время начала и окончания проведения заданий, нахождение посторонних лиц на площадке.

3. Контроль требований охраны труда участниками и Экспертами. Механизм начисления штрафных баллов за нарушения требований охраны труда.

4. Вредные и опасные факторы во время выполнения заданий и нахождения на территории проведения демонстрационного экзамена.

5. Общие обязанности участников и Экспертов по охране труда, общие правила поведения во время выполнения заданий и на территории.

6. Основные требования санитарии и личной гигиены.

7. Средства индивидуальной и коллективной защиты, необходимость их использования.

8. Порядок действий при плохом самочувствии или получении травмы. Правила оказания первой помощи.

9. Действия при возникновении чрезвычайной ситуации, ознакомление со схемой эвакуации и пожарными выходами.

### **ИНСТРУКЦИЯ ПО ОХРАНЕ ТРУДА ДЛЯ УЧАСТНИКОВ**

#### <span id="page-5-0"></span>**1.Общие требования охраны труда**

1.1. К самостоятельному выполнению демонстрационного экзамена в компетенции «Интеллектуальные системы учета электроэнергии» по стандартам «WorldSkills» допускаются участники не моложе 18 лет;

- прошедшие инструктаж по охране труда по «Программе инструктажа по охране труда и технике безопасности»;

- ознакомленные с инструкцией по охране труда;

- имеющие необходимые навыки по эксплуатации инструмента и оборудования;

- не имеющие противопоказаний к выполнению заданий по состоянию здоровья.

1.2. В процессе выполнения заданий и нахождения на территории и в помещениях места проведения демонстрационного экзамена, участник обязан четко соблюдать:

- инструкции по охране труда и технике безопасности;

- не заходить за ограждения и в технические помещения;

- соблюдать личную гигиену;

- принимать пищу в строго отведенных местах;

- самостоятельно использовать инструмент и оборудование, разрешенное к выполнению задания;

1.3. Участник возрастной группы 18+ для выполнения задания использует инструмент и оборудование:

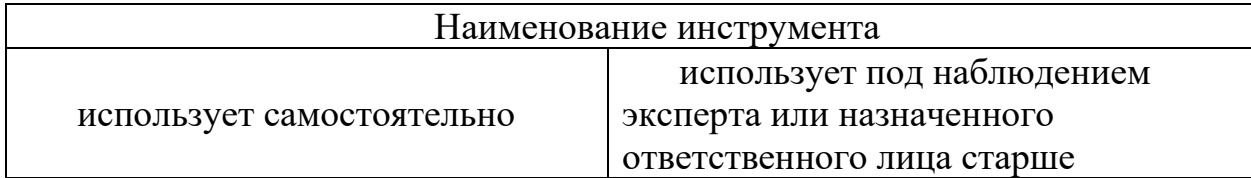

![](_page_6_Picture_167.jpeg)

![](_page_6_Picture_168.jpeg)

 1.4. При выполнении задания на участников могут воздействовать следующие вредные и (или) опасные факторы:

Физические:

- режущие и колющие предметы;

- физические перегрузки (работа «стоя»);

- электрический ток;

- недостаточность/яркость освещения;

- повышенное значение напряжения в электрической цепи, замыкание которой может произойти через тело человека;

- повышенный или пониженный уровень освещенности;

Химические - отсутствуют

Психологические:

- чрезмерное напряжение внимания;

- повышенная ответственность;

1.5. Применяемые во время выполнения задания средства индивидуальной защиты:

- Диэлектрический перчатки;
- Диэлектрические ковры;
- Перчатки с полимерным покрытием;
- Защитная каска;
- Защитные очки;
- Костюм, устойчивый к действию электрической дуги.

1.6. Знаки безопасности, используемые на рабочем месте, для обозначения присутствующих опасностей:

- Розетка
- F 04 Огнетушитель
- E 22 Указатель выхода
- E 23 Указатель запасного выхода

![](_page_7_Picture_19.jpeg)

- EC 01 Аптечка первой медицинской помощи

- P 01 Запрещается курить

![](_page_8_Picture_2.jpeg)

1.7. При несчастном случае пострадавший или очевидец несчастного случая обязан немедленно сообщить о случившемся Экспертам.

В помещении проведения демонстрационного экзамена находится аптечка первой помощи, укомплектованная изделиями медицинского назначения, ее необходимо использовать для оказания первой помощи, самопомощи в случаях получения травмы.

В случае возникновения несчастного случая или болезни участника, об этом немедленно уведомляются Главный Эксперт. Главный Эксперт принимает решение о назначении дополнительного времени для участия. В случае отстранения участника от дальнейшего участия в ввиду болезни или несчастного случая, он получит баллы за любую завершенную работу.

1.8. Участники, допустившие невыполнение или нарушение инструкции по охране труда, привлекаются к ответственности в соответствии с Регламентом WorldSkills Russia.

#### <span id="page-8-0"></span>**2.Требования охраны труда перед началом выполнения задания**

Перед началом работы участники должны выполнить следующее:

2.1. В Подготовительный день все участники должны ознакомиться с инструкцией по технике безопасности, с планами эвакуации при возникновении пожара, местами расположения санитарно-бытовых помещений, медицинскими кабинетами, питьевой воды, подготовить рабочее место.

Проверить специальную одежду, обувь и др. средства индивидуальной защиты. Надеть необходимые средства защиты для выполнения подготовки рабочих мест, инструмента и оборудования.

По окончании ознакомительного периода, участники подтверждают свое ознакомление со всеми процессами, подписав лист прохождения инструктажа по работе на оборудовании по форме, определенной Методикой организации и проведения демонстрационного экзамена по стандартам Ворлдскиллс Россия.

2.2. Подготовить рабочее место;

2.3. Продемонстрировать и проверить на отсутствие механических повреждений комплект ручного изолированного инструмента, защитные очки, защитные каски. Продемонстрировать оборудование, планируемое к использованию, и электрозащитные средства на наличие отметки с указанием даты испытания. Продемонстрировать исправность двухполюсного указателя напряжения на токоведущих частях, гарантированно находящихся под напряжением (точку проверки предоставляет и указывает организатор), или с помощью устройства проверки указателей напряжения).

Инструмент и оборудование, не разрешенное к самостоятельному использованию, к выполнению заданий подготавливает уполномоченный Эксперт, участники могут принимать посильное участие в подготовке под непосредственным руководством и в присутствии Эксперта.

2.4. В день проведения демонстрационного экзамена, изучить содержание и порядок проведения модулей задания, а также безопасные приемы их выполнения. Проверить пригодность инструмента и оборудования визуальным осмотром.

Привести в порядок рабочую специальную одежду и обувь: застегнуть обшлага рукавов, заправить одежду и застегнуть ее на все пуговицы, надеть каску, подготовить рукавицы (перчатки) и защитные очки.

2.5. Перед началом выполнения задания, в процессе подготовки рабочего места:

- осмотреть и привести в порядок рабочее место, средства индивидуальной защиты;

- убедиться в достаточности освещенности;

- проверить правильность установки стола, стенда, приспособлений, положения оборудования и инструмента, при необходимости, обратиться к эксперту для устранения неисправностей в целях исключения неудобных поз и длительных напряжений тела.

2.6. Подготовить необходимые для работы материалы, приспособления, и разложить их на свои места, убрать с рабочего стола все лишнее.

2.7. Участнику запрещается приступать к выполнению задания при обнаружении неисправности инструмента или оборудования. О замеченных недостатках и неисправностях немедленно сообщить Эксперту и до устранения неполадок к заданию не приступать.

#### **3.Требования охраны труда во время выполнения задания**

<span id="page-10-0"></span>3.1. При выполнении заданий участнику необходимо соблюдать требования безопасности при использовании инструмента и оборудования:

![](_page_10_Picture_129.jpeg)

![](_page_11_Picture_133.jpeg)

3.2. При выполнении заданий и уборке рабочих мест:

- необходимо применять средства индивидуальной защиты (диэлектрические ковры, каски, очки);

- необходимо продемонстрировать исправность двухполюсного указателя напряжения на токоведущих частях, гарантированно находящихся под напряжением, (точку проверки предоставляет и указывает организатор), или с помощью устройства проверки указателей напряжения);

- необходимо продемонстрировать отсутствие напряжения двухполюсным указателем напряжения на металлических панелях распределительного устройства длительностью не менее 5 сек;

- необходимо продемонстрировать отсутствие фазного напряжения (для однофазной электроустановки) или фазного и межфазного напряжения во всех фазах (для трехфазной электроустановки) двухполюсным указателем напряжения на токоведущих частях длительностью не менее 5 сек;

- необходимо перед проведением каждого переключения, в зависимости от типа применяемых средств защиты одевать/опускать очки/забрала;

- необходимо при проведении монтажных/демонтажных работ отключать вводной и отходящий (при наличии) коммутационные аппараты;

- необходимо при проведении контактных работ под напряжением применять диэлектрические перчатки и ручной изолированный инструмент;

- необходимо перед каждым применением продемонстрировать проверку отсутствия механических повреждений методом скручивания диэлектрических перчаток;

- необходимо быть внимательным, не отвлекаться посторонними разговорами и делами, не отвлекать других участников;

- необходимо использовать каску во время проведения всех работ;

- необходимо при необходимости проведения работ контактным способом на токоведущих частях без применения диэлектрического инструмента и/или диэлектрических перчаток продемонстрировать исправность двухполюсного указателя напряжения на токоведущих частях, гарантированно находящихся под напряжением, (точку проверки предоставляет и указывает организатор), или с помощью устройства проверки указателей напряжения), продемонстрировать отсутствие фазного напряжения (для однофазной электроустановки) или фазного и межфазного напряжения во всех фазах (для трехфазной электроустановки) двухполюсным указателем напряжения на токоведущих частях длительностью не менее 5 сек;

- необходимо использовать при организации работ плакаты в соответствии с требованиями «Правил по охране труда при эксплуатации электроустановок», утвержденных Приказом № 328н от 24 июля 2013г. «Об утверждении Правил по охране труда при эксплуатации электроустановок»;

- соблюдать инструкцию;

- соблюдать правила эксплуатации оборудования, механизмов и инструментов, не подвергать их механическим ударам, не допускать падений;

- поддерживать порядок и чистоту на рабочем месте;

- рабочий инструмент располагать таким образом, чтобы исключалась возможность его скатывания и падения;

- выполнять задания только исправным инструментом;

3.3. При неисправности инструмента и оборудования – прекратить выполнение задания и сообщить об этом Главному Эксперту.

#### <span id="page-13-0"></span>**4. Требования охраны труда в аварийных ситуациях**

4.1. При обнаружении неисправности в работе электрических устройств, находящихся под напряжением (повышенном их нагреве, появления искрения, запаха гари, задымления и т.д.), участнику следует немедленно сообщить о случившемся Экспертам. Выполнение задания продолжить только после устранения возникшей неисправности.

4.2. В случае возникновения у участника плохого самочувствия или получения травмы сообщить об этом Экспертам.

4.3. При поражении участника электрическим током немедленно отключить электросеть, оказать первую помощь (самопомощь) пострадавшему, сообщить Главному Эксперту, при необходимости обратиться к врачу.

4.4. При несчастном случае или внезапном заболевании необходимо в первую очередь отключить питание электрооборудования, сообщить о случившемся Экспертам, которые должны принять мероприятия по оказанию первой помощи пострадавшим, вызвать скорую медицинскую помощь, при необходимости отправить пострадавшего в ближайшее лечебное учреждение.

4.5. При возникновении пожара необходимо немедленно оповестить Главного Эксперта и Экспертов. При последующем развитии событий следует руководствоваться указаниями Главного Эксперта или Эксперта, заменяющего его. Приложить усилия для исключения состояния страха и паники.

При обнаружении очага возгорания на площадке проведения демонстрационного экзамена необходимо загасить пламя с обязательным соблюдением мер личной безопасности.

При возгорании одежды попытаться сбросить ее. Если это сделать не удается, упасть на пол и, перекатываясь, сбить пламя; необходимо накрыть

горящую одежду куском плотной ткани, облиться водой, запрещается бежать – бег только усилит интенсивность горения.

В загоревшемся помещении не следует дожидаться, пока приблизится пламя. Основная опасность пожара для человека – дым. При наступлении признаков удушья лечь на пол и как можно быстрее ползти в сторону эвакуационного выхода.

4.6. При обнаружении взрывоопасного или подозрительного предмета не подходить близко к нему, предупредить о возможной опасности находящихся поблизости Экспертов или обслуживающий персонал.

При происшествии взрыва необходимо спокойно уточнить обстановку и действовать по указанию Экспертов, при необходимости эвакуации взять с собой документы и предметы первой необходимости, при передвижении соблюдать осторожность, не трогать поврежденные конструкции, оголившиеся электрические провода. В разрушенном или поврежденном помещении не следует пользоваться открытым огнем (спичками, зажигалками и т.п.).

#### **5.Требование охраны труда по окончании работ**

<span id="page-14-0"></span>После окончания работ каждый участник обязан:

5.1. Привести в порядок рабочее место.

5.2. Убрать средства индивидуальной защиты в отведенное для хранений место.

5.3. Отключить инструмент и оборудование от сети.

5.4. Инструмент убрать в специально предназначенное для хранений место.

5.5. Сообщить Главному Эксперту о выявленных во время выполнения заданий неполадках и неисправностях оборудования и инструмента, и других факторах, влияющих на безопасность выполнения задания.

#### **ИНСТРУКЦИЯ ПО ОХРАНЕ ТРУДА ДЛЯ ЭКСПЕРТОВ**

#### <span id="page-16-1"></span><span id="page-16-0"></span>**1.Общие требования охраны труда**

1.1. К работе в качестве Эксперта компетенции «Интеллектуальные системы учета электроэнергии» допускаются Эксперты, прошедшие специальное обучение и не имеющие противопоказаний по состоянию здоровья.

1.2. Эксперт с особыми полномочиями, на которого возложена обязанность за проведение инструктажа по охране труда, должен иметь действующие удостоверение «О проверке знаний требований охраны труда».

1.3. В процессе контроля выполнения заданий и нахождения на площадке демонстрационного экзамена Эксперт обязан четко соблюдать:

- инструкции по охране труда и технике безопасности;

- правила пожарной безопасности, знать места расположения первичных средств пожаротушения и планов эвакуации;

- расписание и график проведения задания, установленные режимы труда и отдыха.

1.4. При работе на персональном компьютере и копировальномножительной технике на Эксперта могут воздействовать следующие вредные и (или) опасные производственные факторы:

— электрический ток;

— статическое электричество, образующееся в результате трения движущейся бумаги с рабочими механизмами, а также при некачественном заземлении аппаратов;

— шум, обусловленный конструкцией оргтехники;

— химические вещества, выделяющиеся при работе оргтехники;

— зрительное перенапряжение при работе с ПК.

При наблюдении за выполнением задания участниками на Эксперта могут воздействовать следующие вредные и (или) опасные производственные факторы:

Физические:

- режущие и колющие предметы;

- электрический ток;

- повышенный шум;

- недостаточность/яркость освещения;

- повышенный уровень пульсации светового потока;

- повышенное значение напряжения в электрической цепи, замыкание которой может произойти через тело человека;

- повышенный или пониженный уровень освещенности;

Химические – отсутствуют;

Психологические:

- чрезмерное напряжение внимания;

- повышенная ответственность.

1.5. Знаки безопасности, используемые на рабочем месте, для обозначения присутствующих опасностей:

- Розетка

- F 04 Огнетушитель

- E 22 Указатель выхода

- E 23 Указатель запасного выхода

- EC 01 Аптечка первой медицинской помощи

- P 01 Запрещается курить

![](_page_17_Picture_20.jpeg)

1.6. При несчастном случае пострадавший или очевидец несчастного случая обязан немедленно сообщить о случившемся Главному Эксперту.

В помещении проведения демонстрационного экзамена компетенции «Интеллектуальные системы учета электроэнергии» находится аптечка первой помощи, укомплектованная изделиями медицинского назначения, ее необходимо использовать для оказания первой помощи, самопомощи в случаях получения травмы.

В случае возникновения несчастного случая или болезни Эксперта, об этом немедленно уведомляется Главный Эксперт.

1.7. Эксперты, допустившие невыполнение или нарушение инструкции по охране труда, привлекаются к ответственности в соответствии с Регламентом WorldSkills Russia, а при необходимости согласно действующему законодательству.

#### <span id="page-18-0"></span>**2.Требования охраны труда перед началом работы**

Перед началом работы Эксперты должны выполнить следующее:

2.1. В Подготовительный день Эксперт с особыми полномочиями, ответственный за охрану труда, обязан провести подробный инструктаж по «Программе инструктажа по охране труда и технике безопасности», ознакомить Экспертов и участников с инструкцией по технике безопасности, с планами эвакуации при возникновении пожара, с местами расположения санитарно-бытовых помещений, медицинскими кабинетами, питьевой воды, проконтролировать подготовку рабочих мест участников.

2.2. Перед началом выполнения задания участниками демонстрационного экзамена, Эксперт с особыми полномочиями проводит инструктаж по охране труда, Эксперты контролируют процесс подготовки рабочего места участниками, и принимают участие в подготовке рабочих мест участников в возрасте моложе 18 лет.

2.3. Перед началом работ на площадке демонстрационного экзамена необходимо:

- осмотреть рабочие места Экспертов и участников;

-привести в порядок рабочее место Эксперта;

-проверить правильность подключения оборудования в электросеть;

- осмотреть инструмент и оборудование участников в возрасте до 18 лет, участники старше 18 лет осматривают самостоятельно инструмент и оборудование.

2.4. Подготовить необходимые для работы материалы, приспособления, и разложить их на свои места, убрать с рабочего стола все лишнее.

2.5. Эксперту запрещается приступать к работе при обнаружении неисправности оборудования. О замеченных недостатках и неисправностях немедленно сообщить Техническому Эксперту и до устранения неполадок к работе не приступать.

#### <span id="page-19-0"></span>**3.Требования охраны труда во время работы**

3.1. Изображение на экранах видеомониторов должно быть стабильным, ясным и предельно четким, не иметь мерцаний символов и фона, на экранах не должно быть бликов и отражений светильников, окон и окружающих предметов.

3.2. Суммарное время непосредственной работы с персональным компьютером и другой оргтехникой в течение дня должно быть не более 6 часов.

Продолжительность непрерывной работы с персональным компьютером и другой оргтехникой без регламентированного перерыва не должна превышать 2-х часов. Через каждый час работы следует делать регламентированный перерыв продолжительностью 15 мин.

3.3. Во избежание поражения током запрещается:

- прикасаться к задней панели персонального компьютера и другой оргтехники, монитора при включенном питании;

- допускать попадания влаги на поверхность монитора, рабочую поверхность клавиатуры, дисководов, принтеров и других устройств;

- производить самостоятельно вскрытие и ремонт оборудования;

- переключать разъемы интерфейсных кабелей периферийных устройств при включенном питании;

- загромождать верхние панели устройств бумагами и посторонними предметами;

- допускать попадание влаги на поверхность системного блока (процессора), монитора, рабочую поверхность клавиатуры, дисководов, принтеров и др. устройств;

3.4. При выполнении модулей задания участниками, Эксперту необходимо быть внимательным, не отвлекаться посторонними разговорами и делами без необходимости, не отвлекать других Экспертов и участников.

3.5. Эксперту во время работы с оргтехникой:

- обращать внимание на символы, высвечивающиеся на панели оборудования, не игнорировать их;

- не снимать крышки и панели, жестко закрепленные на устройстве. В некоторых компонентах устройств используется высокое напряжение или лазерное излучение, что может привести к поражению электрическим током или вызвать слепоту;

- не производить включение/выключение аппаратов мокрыми руками;

- не ставить на устройство емкости с водой, не класть металлические предметы;

- не эксплуатировать аппарат, если он перегрелся, стал дымиться, появился посторонний запах или звук;

- не эксплуатировать аппарат, если его уронили или корпус был поврежден;

- вынимать застрявшие листы можно только после отключения устройства из сети;

-запрещается перемещать аппараты включенными в сеть;

- все работы по замене картриджей, бумаги можно производить только после отключения аппарата от сети;

- запрещается опираться на стекло оригиналодержателя, класть на него какие-либо вещи помимо оригинала;

- запрещается работать на аппарате с треснувшим стеклом;

-обязательно мыть руки теплой водой с мылом после каждой чистки картриджей, узлов и т.д.;

- просыпанный тонер, носитель немедленно собрать пылесосом или влажной ветошью.

3.6. Включение и выключение персонального компьютера и оргтехники должно проводиться в соответствии с требованиями инструкции по эксплуатации.

3.7. Запрещается:

- устанавливать неизвестные системы паролирования и самостоятельно проводить переформатирование диска;

- пользоваться любой документацией кроме предусмотренной заданием.

3.8. При неисправности оборудования – прекратить работу и сообщить об этом Техническому Эксперту, а в его отсутствие Главному Эксперту.

3.9. При нахождении на площадке демонстрационного экзамена Эксперту:

- передвигаться по площадке не спеша, не делая резких движений, смотря под ноги.

#### <span id="page-22-0"></span>**4. Требования охраны труда в аварийных ситуациях**

4.1. При обнаружении неисправности в работе электрических устройств, находящихся под напряжением (повышенном их нагреве, появления искрения, запаха гари, задымления и т.д.), Эксперту следует немедленно отключить источник электропитания и принять меры к устранению неисправностей, а также сообщить о случившемся Техническому Эксперту. Выполнение задания продолжать только после устранения возникшей неисправности.

4.2. В случае возникновения зрительного дискомфорта и других неблагоприятных субъективных ощущений, следует ограничить время работы с персональным компьютером и другой оргтехникой, провести коррекцию длительности перерывов для отдыха или провести смену деятельности на другую, не связанную с использованием персонального компьютера и другой оргтехники.

4.3. При поражении электрическим током немедленно отключить электросеть, оказать первую помощь (самопомощь) пострадавшему, сообщить Главному Эксперту, при необходимости обратиться к врачу.

4.4. При возникновении пожара необходимо немедленно оповестить Главного Эксперта. При последующем развитии событий следует руководствоваться указаниями Главного Эксперта. Приложить усилия для исключения состояния страха и паники.

При обнаружении очага возгорания на площадке демонстрационного экзамена необходимо загасить пламя с обязательным соблюдением мер личной безопасности.

При возгорании одежды попытаться сбросить ее. Если это сделать не удается, упасть на пол и, перекатываясь, сбить пламя; необходимо накрыть

горящую одежду куском плотной ткани, облиться водой, запрещается бежать – бег только усилит интенсивность горения.

В загоревшемся помещении не следует дожидаться, пока приблизится пламя. Основная опасность пожара для человека – дым. При наступлении признаков удушья лечь на пол и как можно быстрее ползти в сторону эвакуационного выхода.

4.5. При обнаружении взрывоопасного или подозрительного предмета не подходить близко к нему, предупредить о возможной опасности находящихся поблизости ответственных лиц.

При происшествии взрыва необходимо спокойно уточнить обстановку и действовать по указанию должностных лиц, при необходимости эвакуации, эвакуировать участников и других экспертов с площадки демонстрационного экзамена, взять те с собой документы и предметы первой необходимости, при передвижении соблюдать осторожность, не трогать поврежденные конструкции, оголившиеся электрические провода. В разрушенном или поврежденном помещении не следует пользоваться открытым огнем (спичками, зажигалками и т.п.).

#### <span id="page-23-0"></span>**5.Требование охраны труда по окончании выполнения задания**

После окончания демонстрационного экзамена Эксперт обязан:

5.1. Отключить электрические приборы, оборудование, инструмент и устройства от источника питания.

5.2. Привести в порядок рабочее место Эксперта и проверить рабочие места участников.

5.3. Сообщить Техническому Эксперту о выявленных во время выполнения заданий неполадках и неисправностях оборудования, и других факторах, влияющих на безопасность труда.

![](_page_24_Picture_0.jpeg)

# <span id="page-24-0"></span>**КОМПЛЕКТ ОЦЕНОЧНОЙ ДОКУМЕНТАЦИИ №1.1 ДЛЯ ДЕМОНСТРАЦИОННОГО ЭКЗАМЕНА ПО СТАНДАРТАМ ВОРЛДСКИЛЛС №Т36 «ИНТЕЛЛЕКТУАЛЬНЫЕ СИСТЕМЫ УЧЕТА ЭЛЕКТРОЭНЕРГИИ» (ДАЛЕЕ – ДЕМОНСТРАЦИОННЫЙ ЭКЗАМЕН)**

![](_page_24_Picture_2.jpeg)

# **СОДЕРЖАНИЕ**

[Паспорт комплекта оценочной документации \(КОД\) № 1.1 по компетенции](#page-26-1)  [№Т36 «Интеллектуальные системы учета электроэнергии»](#page-26-1) …………….…..3

[Задание для демонстрационного экзамена по комплекту оценочной](#page-35-1)  [документации № 1.1 по компетенции №Т36 «Интеллектуальные системы](#page-35-1)  [учета электроэнергии» \(образец\) ………………………………………………12](#page-35-1)

[Примерный план проведения демонстрационного экзамена по КОД № 1.1 по](#page-48-1)  [компетенции №Т36 «Интеллектуальные системы учета электроэнергии».....25](#page-48-1)

[План застройки площадки для проведения демонстрационного экзамена по](#page-50-1)  [КОД № 1.1 по компетенции №Т36 «Интеллектуальные системы учета](#page-50-1)  электроэнергии» [………………………………………………………………...27](#page-50-1)

[ПРИЛОЖЕНИЕ………………………………………………………………….32](#page-55-1)

# <span id="page-26-1"></span><span id="page-26-0"></span>**Паспорт комплекта оценочной документации (КОД) № 1.1 по компетенции №Т36 «Интеллектуальные системы учета электроэнергии»**

Комплект оценочной документации (КОД) № 1.1 разработан в целях организации и проведения демонстрационного экзамена по компетенции №Т36 «Интеллектуальные системы учета электроэнергии» и рассчитан на выполнение заданий продолжительностью 8 часов.

КОД № 1.1 может быть рекомендован для оценки освоения основных профессиональных образовательных программ и их частей, дополнительных профессиональных программ и программ профессионального обучения.

**1. Перечень знаний, умений, навыков в соответствии со Спецификацией стандарта компетенции № Т36 «Интеллектуальные системы учета электроэнергии» (WorldSkills Standards Specifications, WSSS), проверяемый в рамках комплекта оценочной документации (Таблица 1).**

**Таблица 1. Раздел WSSS Наименование раздела WSSS Важность (%)** 1 Организация деятельности и безопасность 11 2 формирование и управление процессами 2 3 Работа с оборудованием, инструментами и материалами 6 4 Наладочные работы 31 5 Сопроводительная и нормативная документация 33 6 Коммуникация и работа с людьми 2 7 Работа с программным обеспечением и программирование 15

#### **Таблица 2.**

![](_page_26_Picture_196.jpeg)

![](_page_27_Picture_203.jpeg)

![](_page_28_Picture_206.jpeg)

![](_page_29_Picture_205.jpeg)

![](_page_30_Picture_217.jpeg)

![](_page_31_Picture_188.jpeg)

### **2. Формат Демонстрационного экзамена:**

Очный

## **3. Форма участия:**

Индивидуальная

## **4. Вид аттестации:**

ГИА

### **5. Обобщенная оценочная ведомость.**

В данном разделе определяются критерии оценки и количество начисляемых баллов (судейские и объективные) (Таблица 3).

Общее максимально возможное количество баллов задания по всем критериям оценки составляет 100.

![](_page_32_Picture_324.jpeg)

![](_page_33_Picture_276.jpeg)

## **6. Количество экспертов, участвующих в оценке выполнения задания, и минимальное количество рабочих мест на площадке.**

6.1. Минимальное количество экспертов, участвующих в оценке демонстрационного экзамена по компетенции №Т36 «Интеллектуальные системы учета электроэнергии» - 3 чел.

6.2. Расчет количества экспертов исходя из количества рабочих мест и участников осуществляется по схеме согласно Таблице 4:

**Таблица 4.**

![](_page_33_Picture_277.jpeg)

#### **7. Список оборудования и материалов, запрещенных на площадке**

- книги, блокноты, тетради;

- портативные компьютеры;

- сотовые телефоны, смартфоны;
- планшеты;
- иные средства связи.

![](_page_35_Picture_0.jpeg)

# <span id="page-35-1"></span><span id="page-35-0"></span>**Задание для демонстрационного экзамена по комплекту оценочной документации № 1.1 по компетенции №Т36 «Интеллектуальные системы учета электроэнергии»**

## **(образец)**

Задание включает в себя следующие разделы:

- 1. Формат Демонстрационного экзамена
- 2. Формы участия
- 3. Вид аттестации
- 4. Модули задания, критерии оценки и необходимое время
- 5. Необходимые приложения

Продолжительность выполнения задания: 8 ч.
### **Формат Демонстрационного экзамена:**

Очный

- **1. Форма участия:** Индивидуальная
- **2. Вид аттестации:**  ГИА

## **3. Модули задания, критерии оценки и необходимое время**

Модули и время сведены в Таблице 1.

**Таблица 1.**

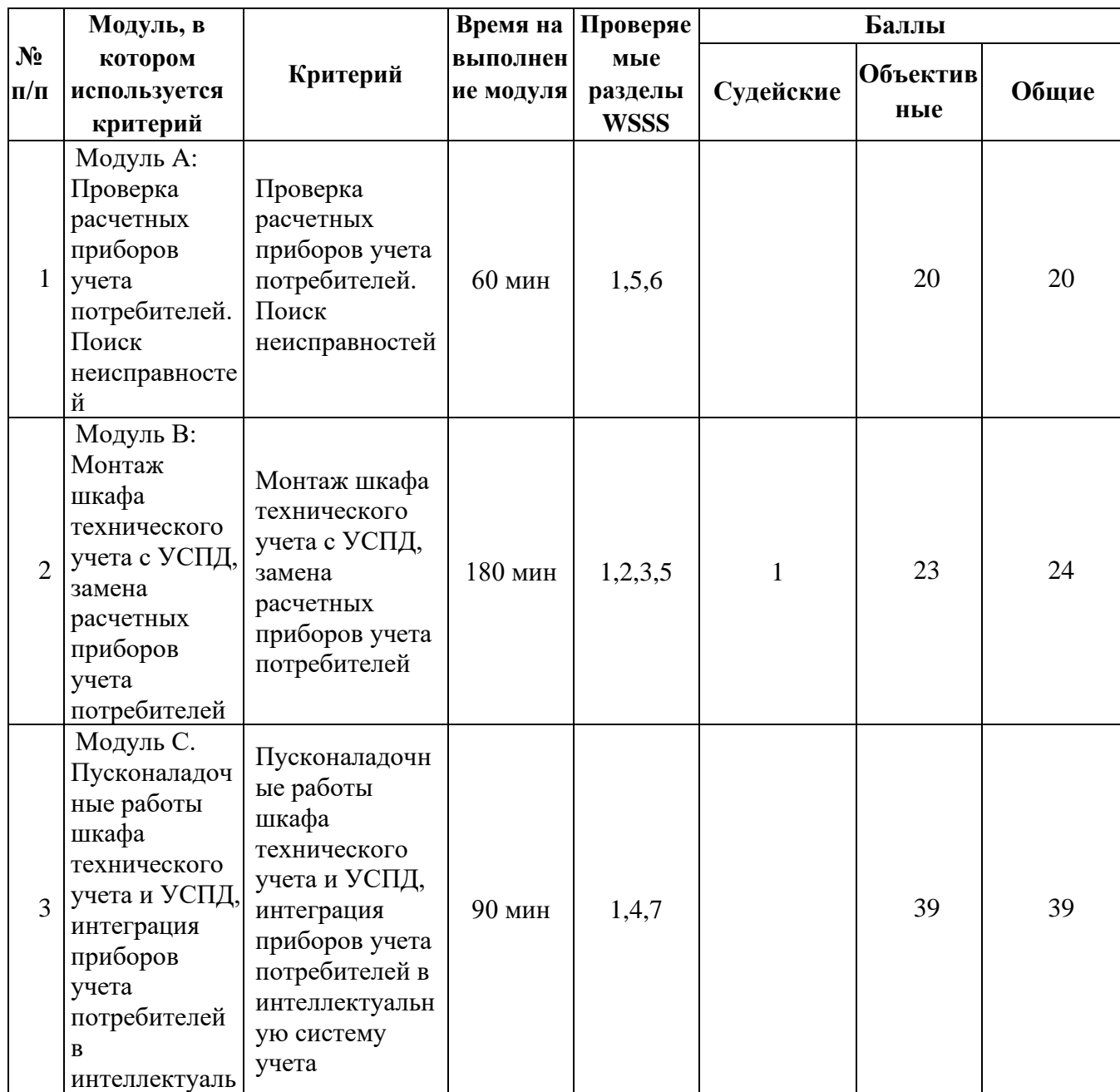

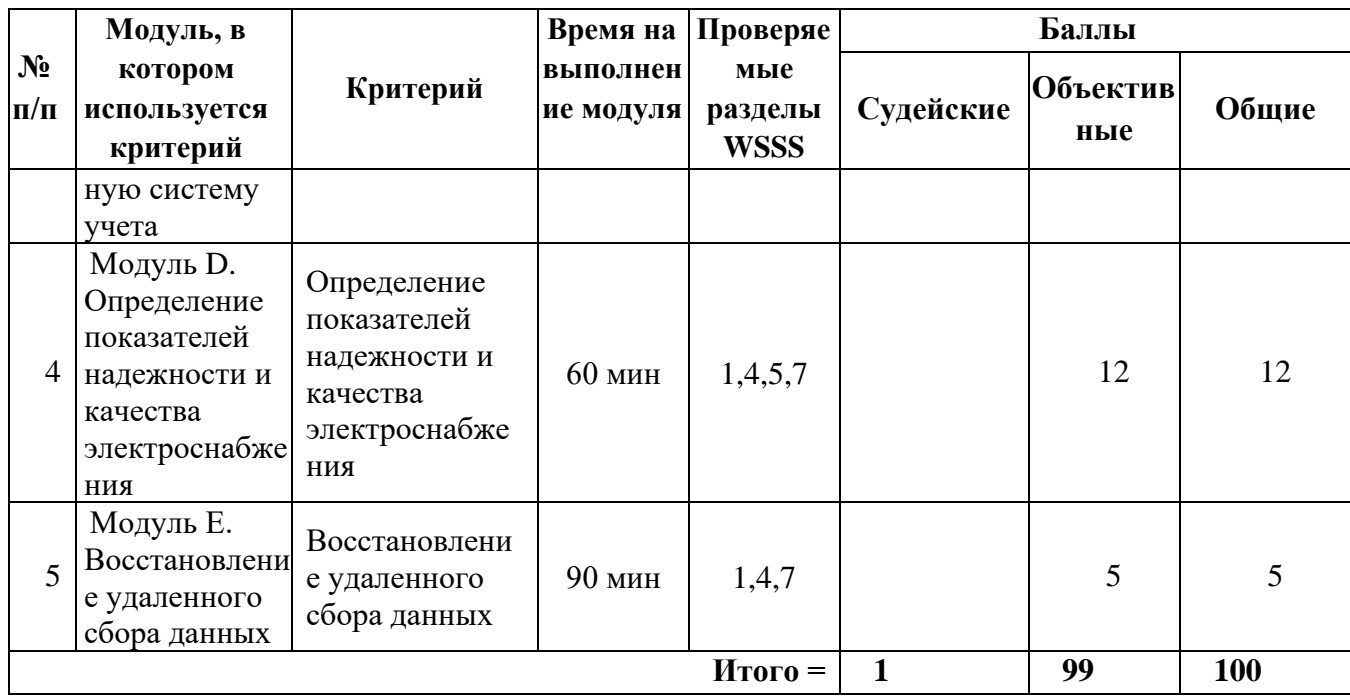

#### **Модули с описанием работ**

## **Модуль A: Проверка расчетных приборов учета потребителей. Поиск неисправностей**

Исходное состояние автоматических выключателей перед началом модуля в положении «выключен». Подачу напряжения на ВРУ производит один из экспертов по просьбе экзаменуемого.

Экзаменуемому необходимо выполнить инструментальную проверку приборов учета электроэнергии. Проверка выполняется в плановом порядке. Снятие приборов учета в данном модуле не производится.

Для этого необходимо выполнить следующие мероприятия:

- комплекс мероприятий по охране труда;

- комплекс мероприятий по наружному осмотру прибора учета;

- комплекс мероприятий по проверке схемы учета прибора учета;

- измерить погрешность приборов учета с помощью образцового счетчика;

рассчитать погрешность приборов учета с использованием токоизмерительных клещей и секундомера;

- проверить журнал событий, тарифного расписания (при технической возможности) и выгрузки профиля мощности (при технической возможности прибора учета);

- выявить безучетное потребление электрической энергии (при наличии);

- оформить акт инструментальной проверки с описанием выявленного способа безучетного потребления, указанием всех выявленных нарушений, приводящих к безучетному потреблению электрической энергии, а также оформить расчет безучетного потребления;

- выдать потребителям предписание (при необходимости).

В случае выявления признаков вмешательства в прибор учета потребитель, которым является один из экспертов, отказывается от демонтажа прибора учета, пишет в акте «не согласен», от объяснения отказывается, но в акте расписывается. Допускается заполнять акты под копирку. Исправления в актах не допускаются.

Модуль считается выполненным при условии выполнения всех мероприятий, предусмотренных заданием.

**Модуль B: Монтаж шкафа технического учета с УСПД, замена расчетных приборов учета у потребителей.**

Экзаменуемому необходимо выполнить монтаж, подключение и проверку правильности сборки шкафа технического учета с УСПД, основываясь на перечне оборудования и материалов, которые могут быть использованы для монтажа шкафа, руководствуясь проектной документацией, разработанной в рамках выполнения модуля С. Исходные данные приведены в модуле В.

Экзаменуемому необходимо выполнить сборку шкафа технического учета с УСПД с соблюдением требований техники безопасности и применением электрозащитных средств.

Для этого экзаменуемому необходимо:

- произвести сборку шкафа технического учета с УСПД;

- произвести подключение измерительных цепей к трехфазному прибору учета полукосвенного включения (далее - ПУ) от вводного распределительного устройства (далее - ВРУ) через установленные во ВРУ трансформаторы тока и автоматический выключатель защиты цепей напряжения;

- произвести подключение цепей питания шкафа технического учета с УСПД от ВРУ;

- произвести подключение информационных цепей;

- проверить соответствие монтажа приборов учета и УСПД требованиям проекта (при наличии) и НТД;

- произвести инструментальную проверку прибора технического учета, составить акт инструментальной проверки в двух экземплярах. Допускается заполнять акты под копирку. Исходное состояние вводного автоматического выключателя шкафа УСПД в положении «выключен».

Перед под подачей напряжения эксперты должны проверить правильность подключения оборудования в шкафу технического учета с УСПД и ВРУ.

Перед подачей напряжения на ВРУ, которое производит один из экспертов по просьбе экзаменуемого, на электроустановке должны быть закрыты все защитные крышки кабеленесущих систем и НКУ, на которые предполагается подача напряжения.

Далее необходимо выполнить замену прибора учета электроэнергии с соблюдением требований техники безопасности и применением электрозащитных средств.

Исходное состояние автоматических выключателей перед началом модуля в положении «выключен». Подачу напряжения на ВРУ производит один из экспертов по просьбе экзаменуемого.

Необходимо выполнить следующие мероприятия:

- подготовить рабочее место для производства работы;

- сверить заводские номера ПУ с паспортными данными, произвести наружный визуальный осмотр приборов учета на предмет отсутствия механических повреждений;

- проверить сохранность крепежа и пломб госповерителя на кожухе ПУ, пломб организации, которая устанавливала прибор учета, на крышке зажимов ПУ;

- выполнить демонтаж существующих приборов учета;

- сверить заводские номера и типы устанавливаемых ПУ с паспортными данными;

- выполнить монтаж новых приборов учета;

- проверить работоспособность ПУ: убедиться в мерцание светодиода, наличие индикации ЖКИ, изменении показаний ПУ;

- выполнить проверку достоверности учета электроэнергии под нагрузкой;

- проверить отсутствие самохода при отключении нагрузки;

- протянуть винты колодки зажимов  $\Pi$ У;

- установить и опломбировать крышку зажимов ПУ;

- оформить акты допуска в эксплуатацию ПУ в соответствие с требованиями нормативных актов (заполнить все графы акта в соответствии с п.154 Основных положений функционирования розничных рынков (ПП РФ 442 от 04.05.2012). Акт допуска, заполненный с помарками и исправлениями к рассмотрению экспертной комиссией, не принимается.

Модуль считается выполненным при условии выполнения всех мероприятий, предусмотренных заданием.

**Модуль C: Пусконаладочные работы шкафа технического учета и УСПД, интеграция расчетных приборов учета потребителей в интеллектуальную систему учета.**

Исходное состояние автоматических выключателей перед началом модуля в положении «выключен». Подачу напряжения на ВРУ производит один из экспертов по просьбе экзаменуемого. Исходные данные о ВРУ и потребителях приведены в модуле В.

Необходимо организовать удаленный сбор данных с прибора технического учета, установленного в шкафу посредством УСПД.

Для этого необходимо:

- ознакомиться с руководством по эксплуатации приборов учета и УСПД;

- провести анализ монтажной схемы на предмет правильного подключения проводов (при необходимости исправить схему подключения);

- подключится к прибору учета, считать векторную диаграмму, проверить (прокомментировать проверяемые параметры) и привести в соответствие (при необходимости) следующие параметры:

дата/время (GMT+3); запрет установки на переход зима/лето; соответствие расчетного коэффициента установленному по умолчанию (1); соответствие заводского номера прибора учета, настройка 30 минутного профиля нагрузки.

Экзаменуемый, посредством установленной на ноутбук программы конфигуратора УСПД, производит внесение информации об установленном приборе технического учета. Настраивают связь с прибором учета в УСПД, считывают текущие показания через УСПД (текущие значения токов и напряжений, журнал событий, профиль нагрузки).

Экзаменуемый путем непосредственного подключения осуществляет проверку и настройку параметров установленных приборов учета электроэнергии.

Экзаменуемый через конфигуратор производит внесение информации по установленным приборам учета в УСПД.

Формирует в программном комплексе балансовую группу, состоящую из приборов технического и коммерческого учета, демонстрирует экспертам, и производит опрос приборов учета.

Демонстрирует возможность управления нагрузкой через ИВК.

Модуль считается выполненным при условии выполнения всех мероприятий, предусмотренных заданием.

**Модуль D. Определение показателей надежности и качества электроснабжения**

Исходное состояние автоматических выключателей перед началом модуля в положении «выключен». Подачу напряжения на ВРУ производит один из экспертов по просьбе экзаменуемого.

Опорное напряжение (от которого считается снижение напряжения) принимается 220В и 380В. Для определения нормативных значений должен использоваться ГОСТ 32144 - 2013 (при настройке ПУ указывать значения в предельном диапазоне).

Необходимо с помощью приборов коммерческого учета, установленных у потребителей, прибора технического учета и программного комплекса системы учета определить нарушение показателей качества электроэнергии в сети электроснабжения.

Выполняются следующие мероприятия:

- настройка фиксации через локальное подключение в журналах приборов учета потребителей и технического учета факта нарушения показателей качества электроэнергии;

Технический эксперт в течение нескольких минут с помощью вводных автоматических выключателей и включенного в фазу «А» лабораторного автотрансформатора моделирует нарушения показателей качества электроэнергии (снижение напряжения ниже нормативных значений и отключение напряжения).

Далее экзаменуемый выполняет следующие мероприятия:

- через локальное (непосредственное) производит подключение к приборам учета потребителей и производит считывание через конфигуратор данных с приборов учета, включая журнал событий;

- через локальное (непосредственное) производит подключение к УСПД настройку фиксации в УСПД факта нарушения показателей качества электроэнергии на приборах учета;

Модуль D считается выполненным при условии выполнения всех мероприятий, предусмотренных заданием.

#### **Модуль E. Восстановление удаленного сбора данных**

До начала работы модуля эксперт вносит неисправность в настройки интеллектуальной системы учета электроэнергии. Исходное состояние автоматических выключателей перед началом модуля в положении «выключен». Подачу напряжения на ВРУ производит один из экспертов по просьбе экзаменуемого. Исходное состояние автоматических выключателей в положении «включен».

Далее экзаменуемый выполняет следующие мероприятия:

− демонстрирует работоспособность GSM-модуля

− восстанавливает удаленный сбор данных с трехфазного прибора учета потребителя

− комментирует настройки сценариев сбора в ИВК ВУ

− демонстрирует синхронизацию времени на ПУ и УСПД согласно серверу точного времени.

− восстанавливает удаленный сбор данных в ИВК через УСПД, демонстрирует считанные данные, обновленные мгновенные значения после технологического перерыва.

Модуль считается выполненным при условии выполнения всех мероприятий, предусмотренных заданием.

# **3. НЕОБХОДИМЫЕ ПРИЛОЖЕНИЯ**

Дополнительных приложений нет.

# **Примерный план работы\* Центра проведения демонстрационного экзамена по КОД № 1.1 по компетенции №Т36 «Интеллектуальные системы учета электроэнергии»**

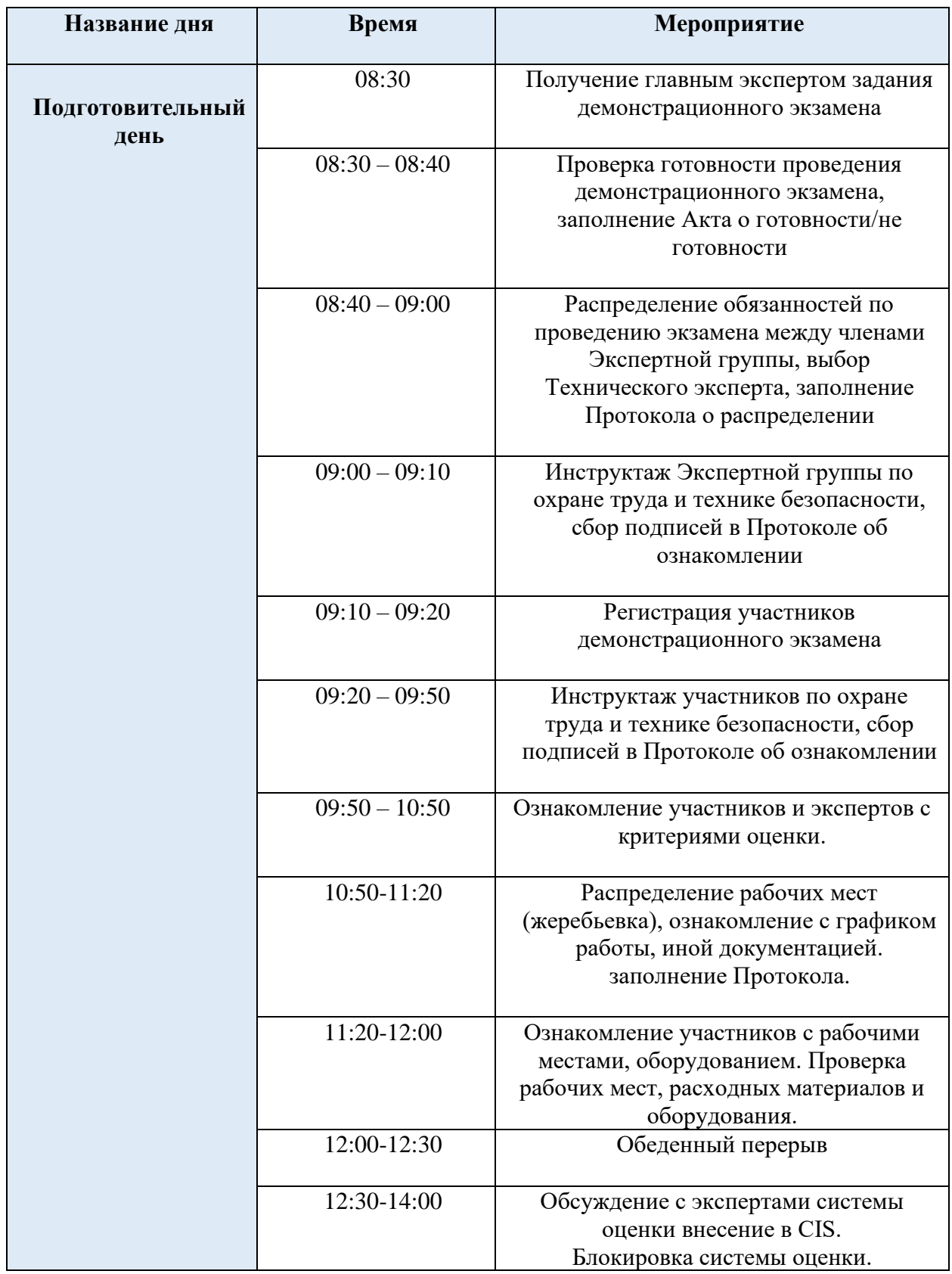

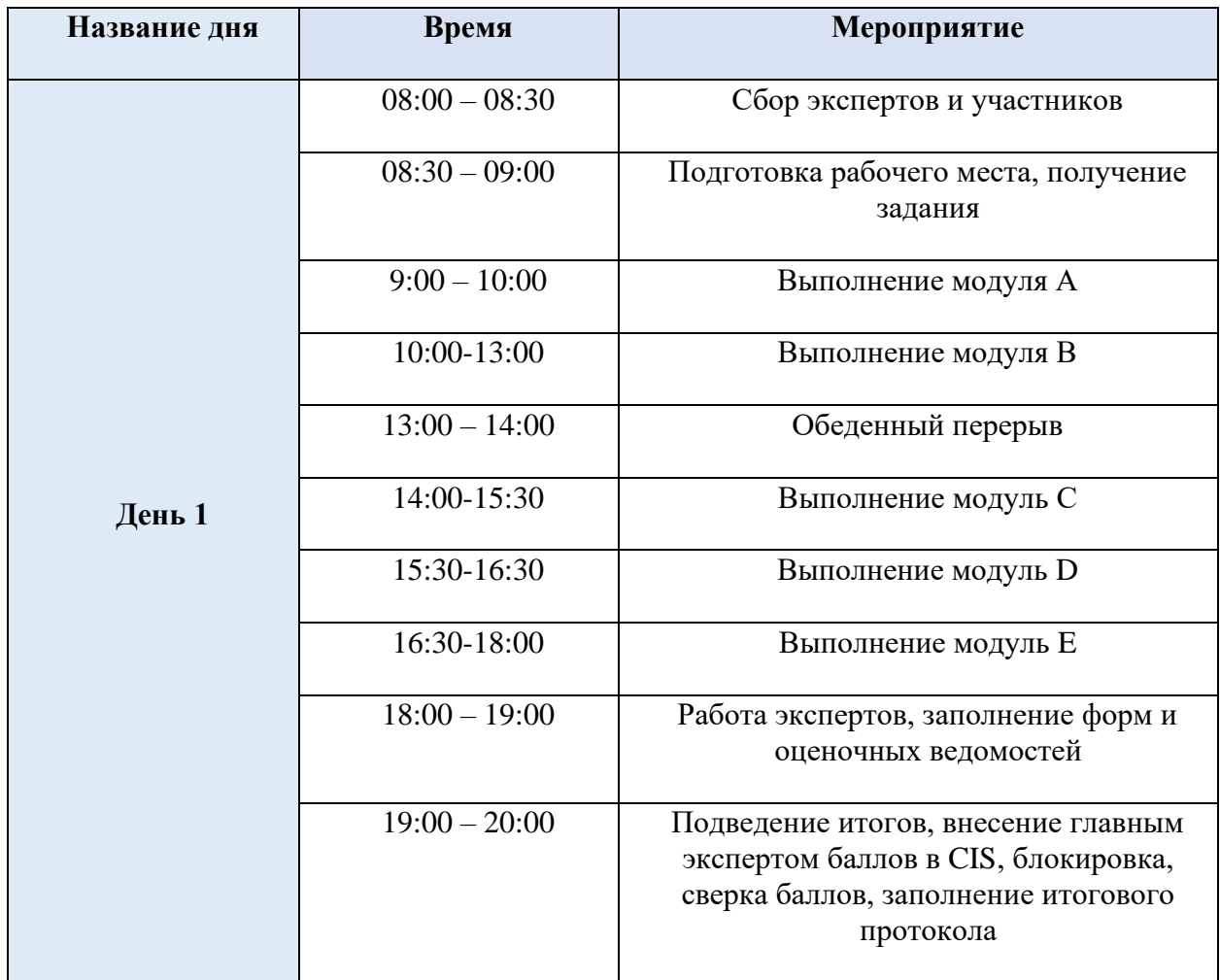

\* Если планируется проведение демонстрационного экзамена для двух и более экзаменационных групп (ЭГ) из одной учебной группы одновременно на одной площадке, то это также должно быть отражено в плане.

Примерный план рекомендуется составить таким образом, чтобы продолжительность работы экспертов на площадке не превышала нормы, установленные действующим законодательством. В случае необходимости превышения установленной продолжительности по объективным причинам, требуется согласование с экспертами, задействованными для работы на соответствующей площадке.

## **План застройки площадки для проведения демонстрационного экзамена по КОД № 1.1 по компетенции №Т36 «Интеллектуальные системы учета электроэнергии»**

Компетенция: «Интеллектуальные системы учета электроэнергии» Номер компетенции: Т36 Общая площадь площадки: 70 м<sup>2</sup> План застройки площадки:

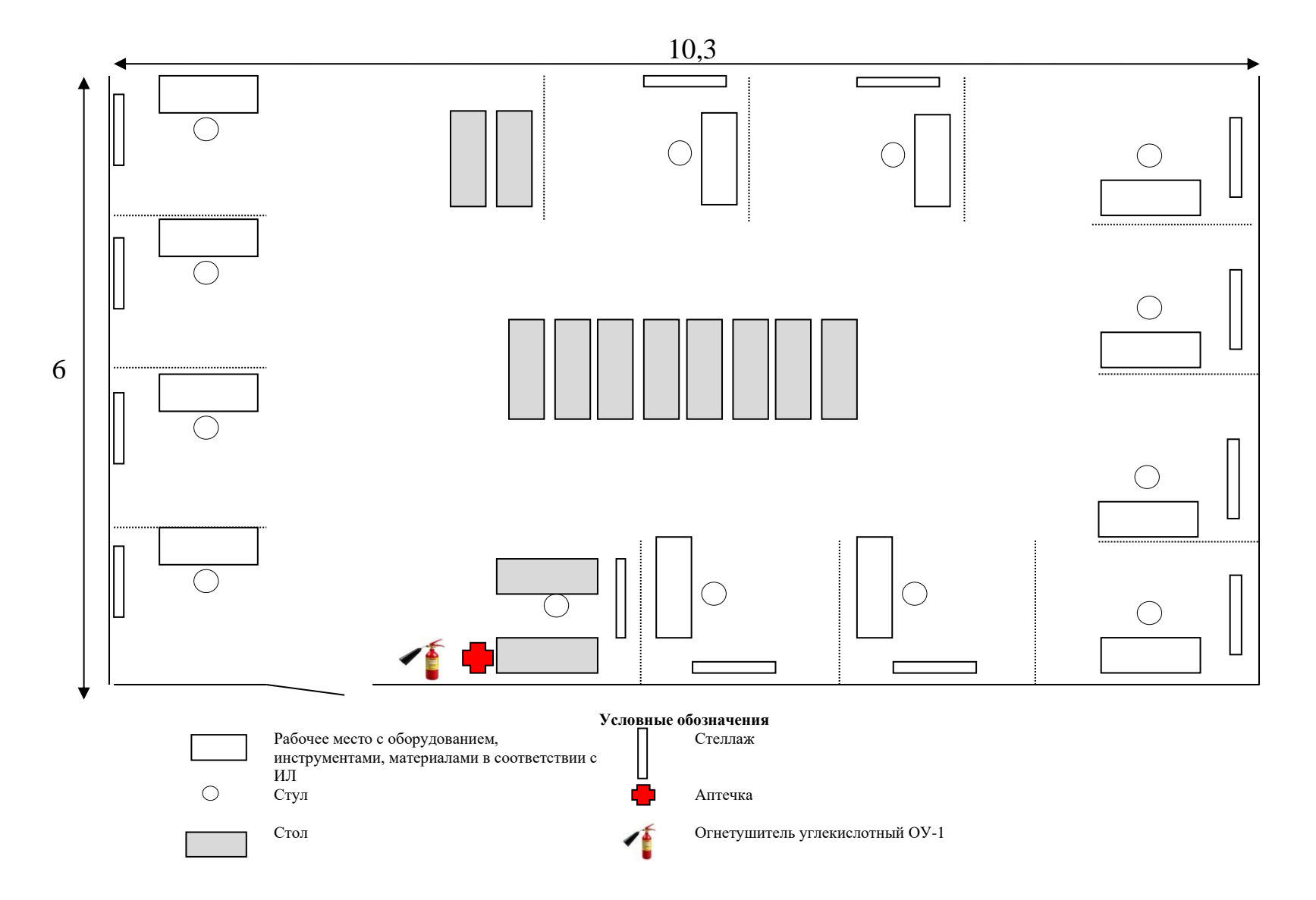

## **План застройки мастерской «Интеллектуальные системы учета электроэнергии»**

## **Комната экспертов**

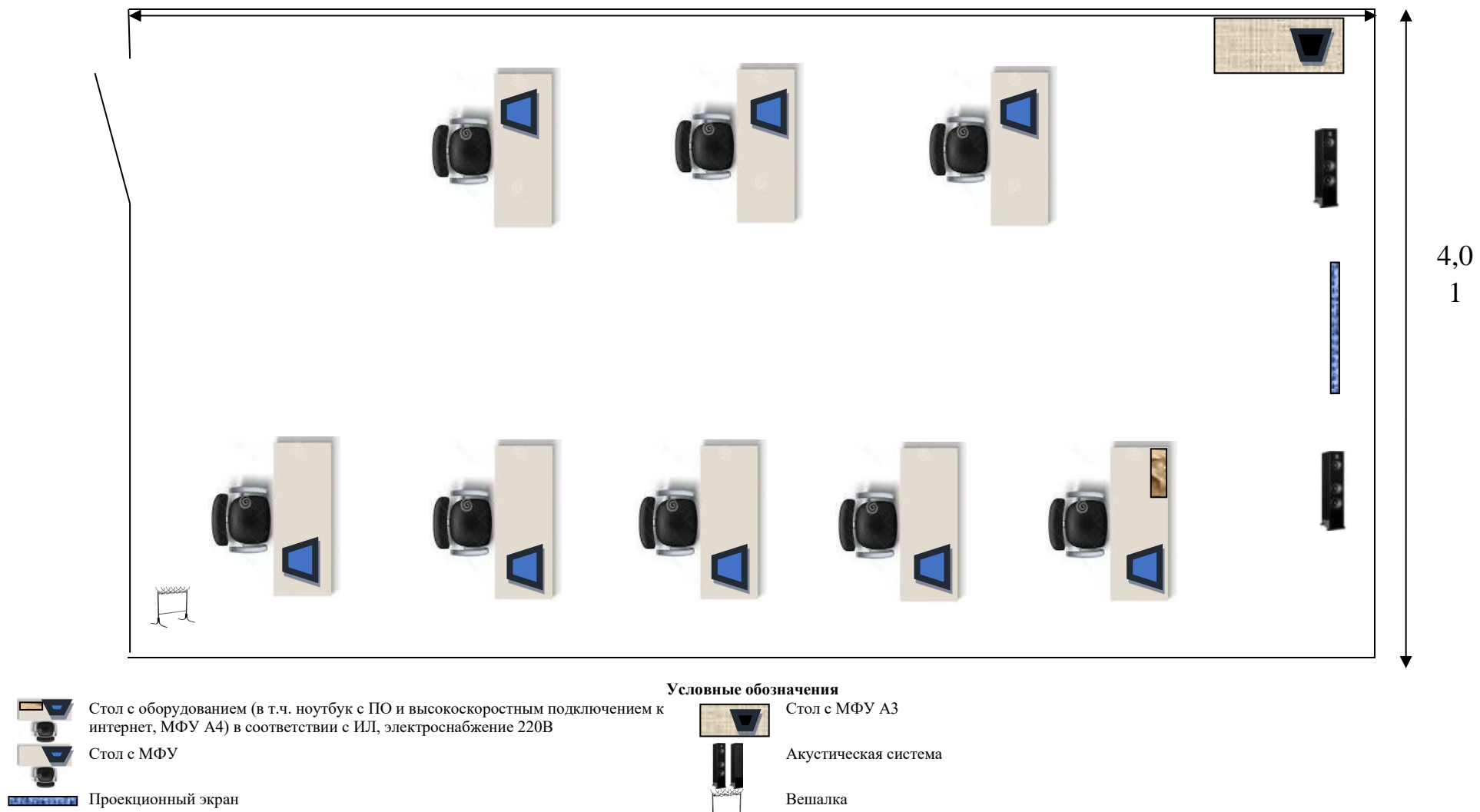

 $\mathcal{L}$  .

 $(1)$ 

1

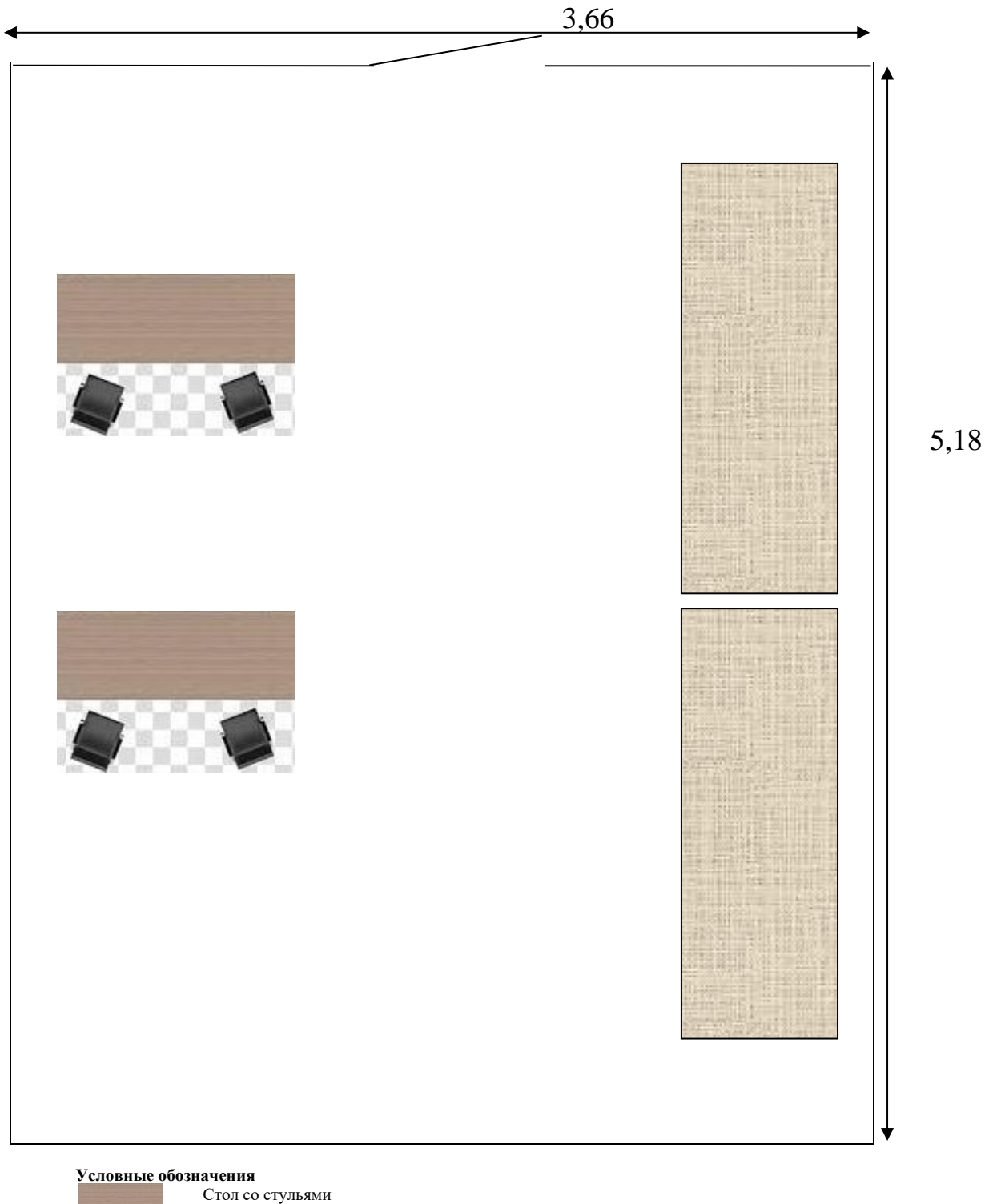

## **Склад / комната хранения расходных материалов**

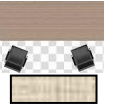

Стеллаж

**Комната участников**

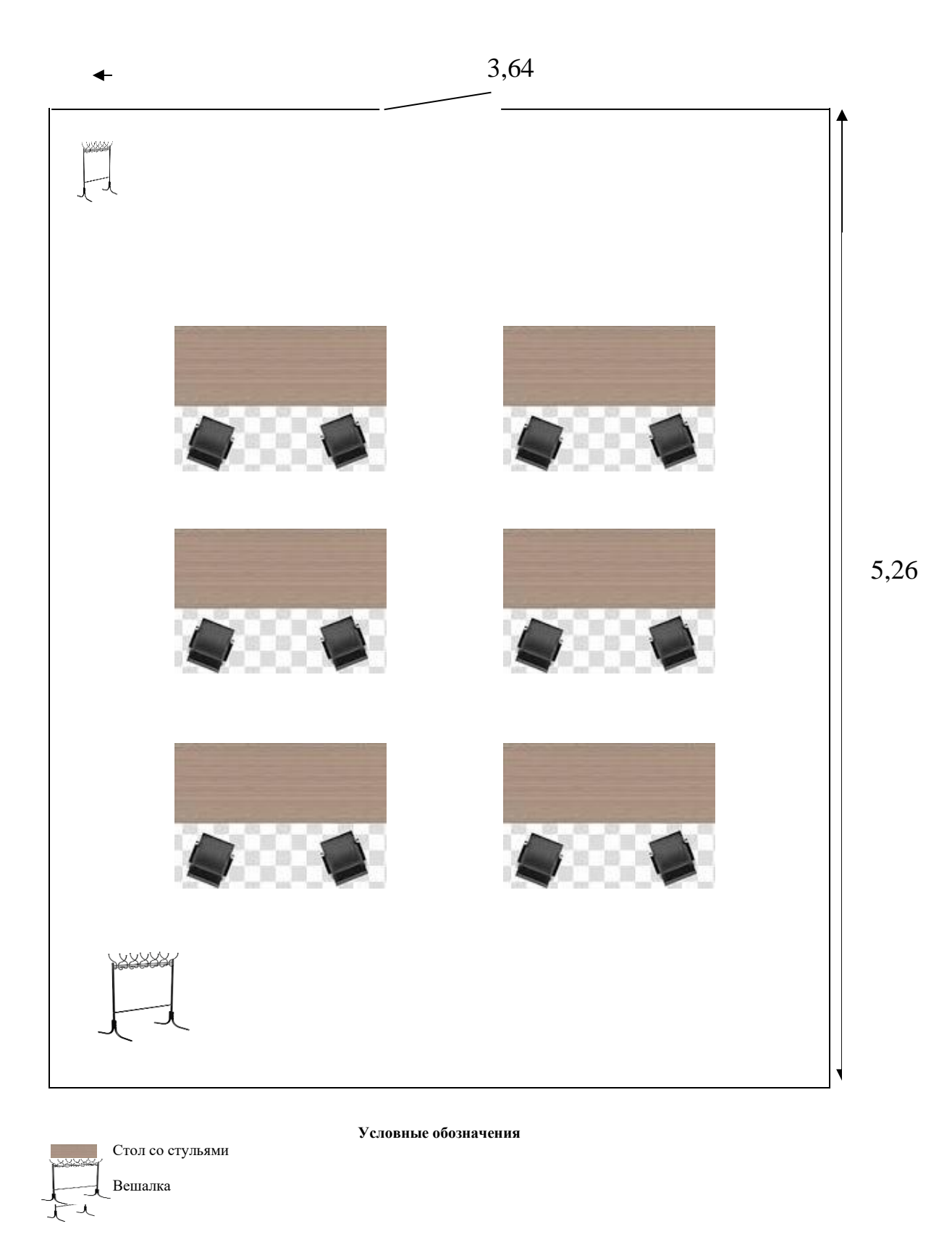

# **Брифинг зона**

4,50

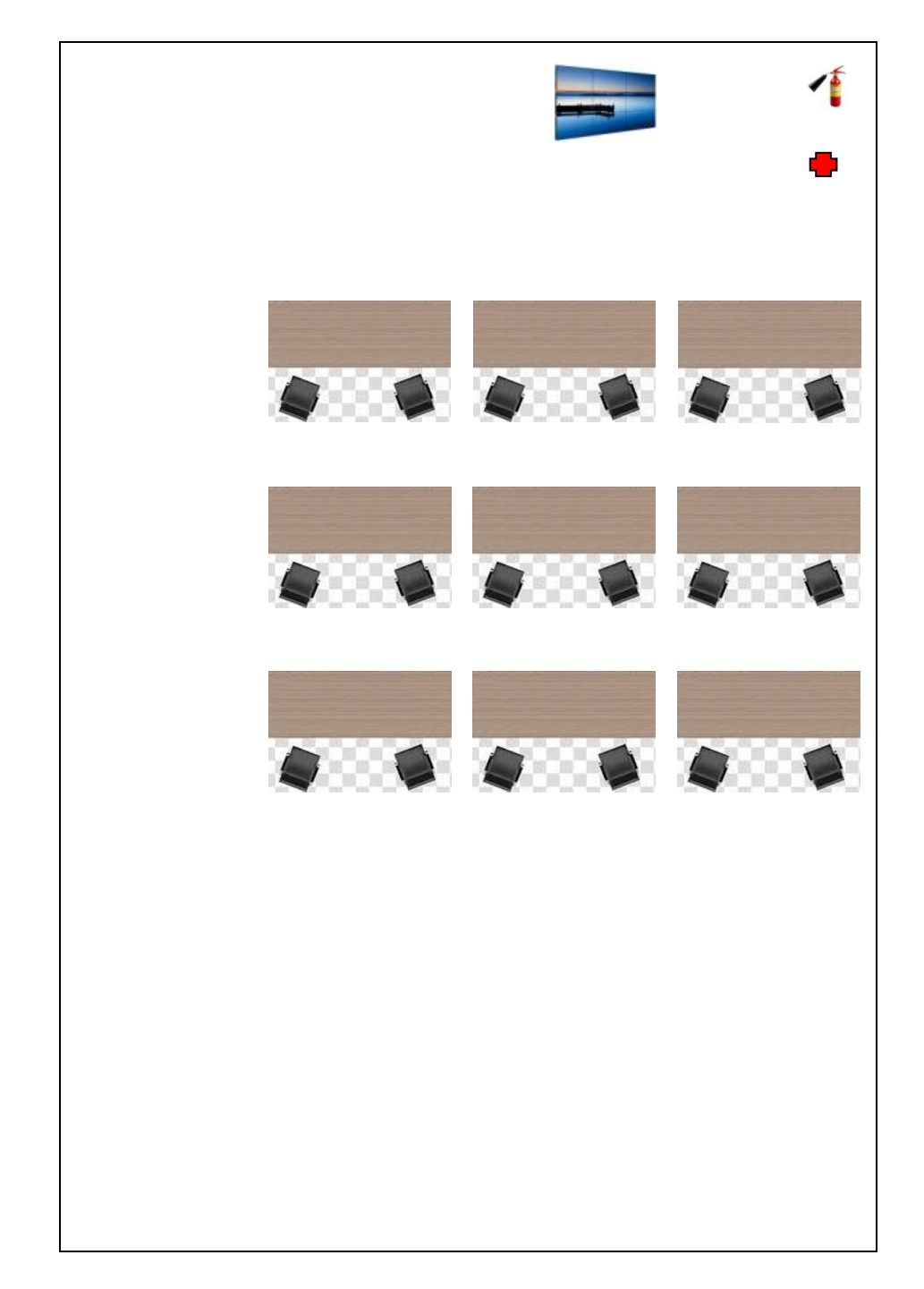

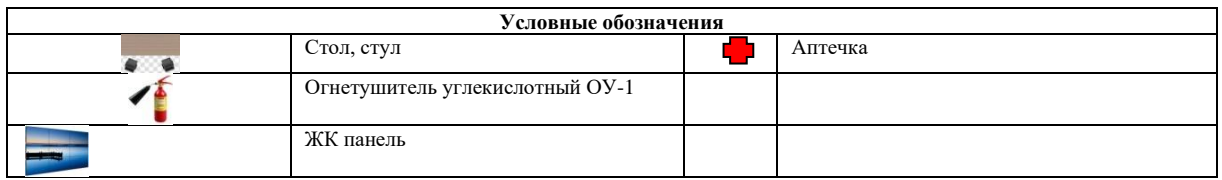

## **ПРИЛОЖЕНИЕ**

Инфраструктурный лист для КОД № 1.1

### **Особые условия проведения Демонстрационного экзамена по стандартам Ворлдскиллс Россия в дистанционном / распределенном формате**

Настоящие условия определяют порядок организации и проведения демонстрационного экзамена по компетенции № Т36 «Интеллектуальные системы учета электроэнергии» в соответствии с комплектом оценочной документации (КОД) № 1.1 в дистанционном / распределенном формате работы во время экзамена.

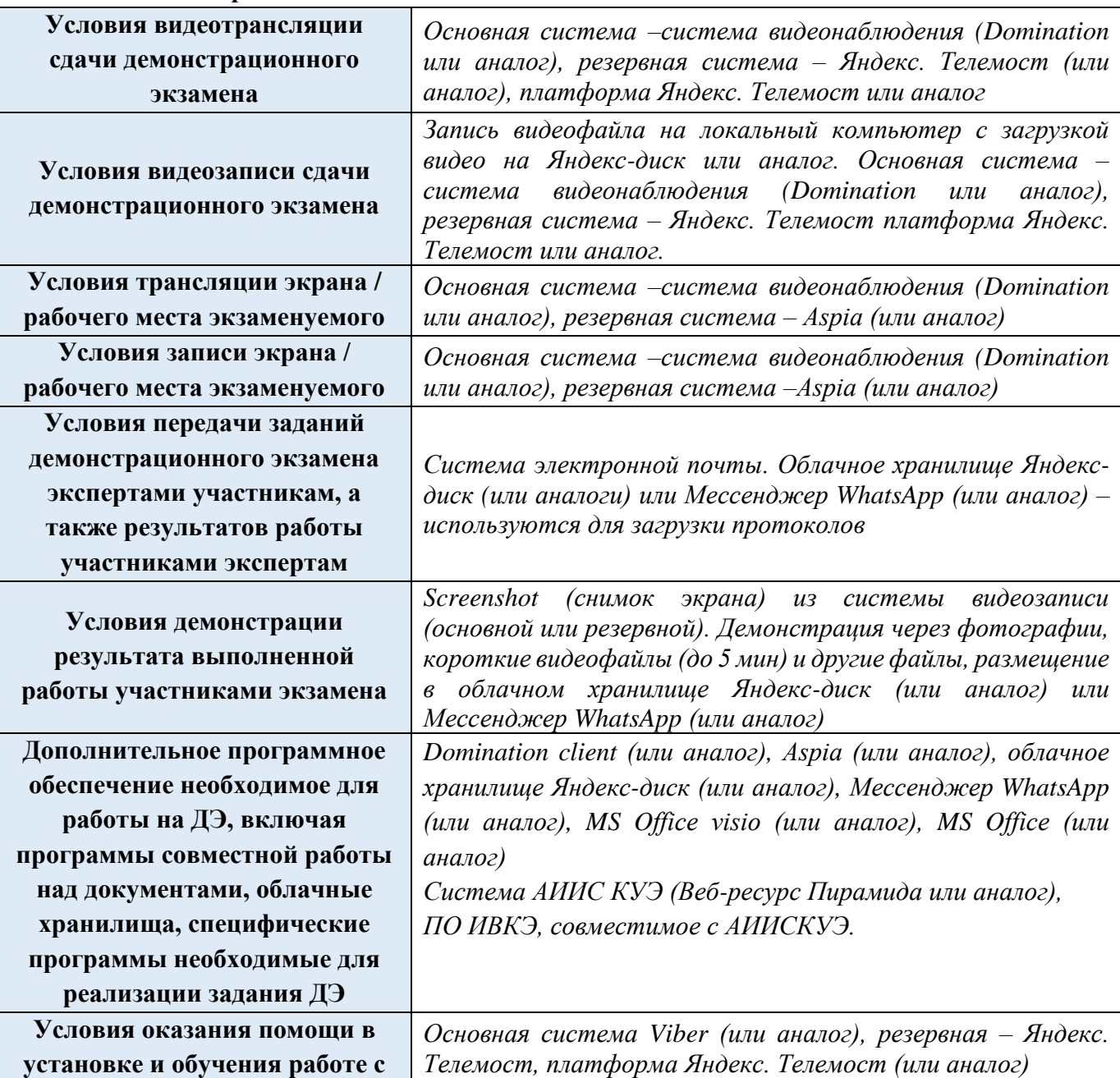

#### **1. Технические средства, применяемые для организации и проведения демонстрационного экзамена**

#### **программным обеспечением, технической поддержки во время проведения ДЭ**

08:50 – 09:20

#### **День Примерное время Мероприятие Действия экспертов Действия участников экзамена** Деятельность осуществляется согласно пункту 5 «Дополнительные условия», описанному в данном документе **Подготов ительны й день<sup>1</sup> Работа с экспертами ДЭ** 08:00 – 08:30 1. Получение главным экспертом задания демонстрационного экзамена (далее ДЭ). к работе не привлекаются 2. Работа в системе по проверке правильности внесенных данных. 3. Генерирование первичного протокола о блокировке схемы оценки из системы  $08:30 - 08:50$ 1. Проверка оборудования и подключений Техническим экспертом / IT экспертом к работе не привлекаются 2. Проведение регистрации главным экспертом линейных экспертов ДЭ на выбранном электронном ресурсе: 2.1. Тестирование экспертной группой работоспособности выбранных электронных ресурсов 2.2. Заполнение и загрузка документации экспертной группой 1. Оповещение главного эксперта о завершении и результатах проверки 2. Подтверждение Главным экспертом готовности 1. Проверка главным экспертом

#### **2. Особый план проведения демонстрационного экзамена (ПРИМЕР)**

совместно с техническим администратором площадки готовность мест линейных экспертов к оценочной деятельности согласно инфраструктурному листу КОД 1.1 по компетенции

к работе не привлекаются

<sup>1</sup> Если требуется, подготовка может начаться за несколько дней по проведения Демонстрационного экзамена

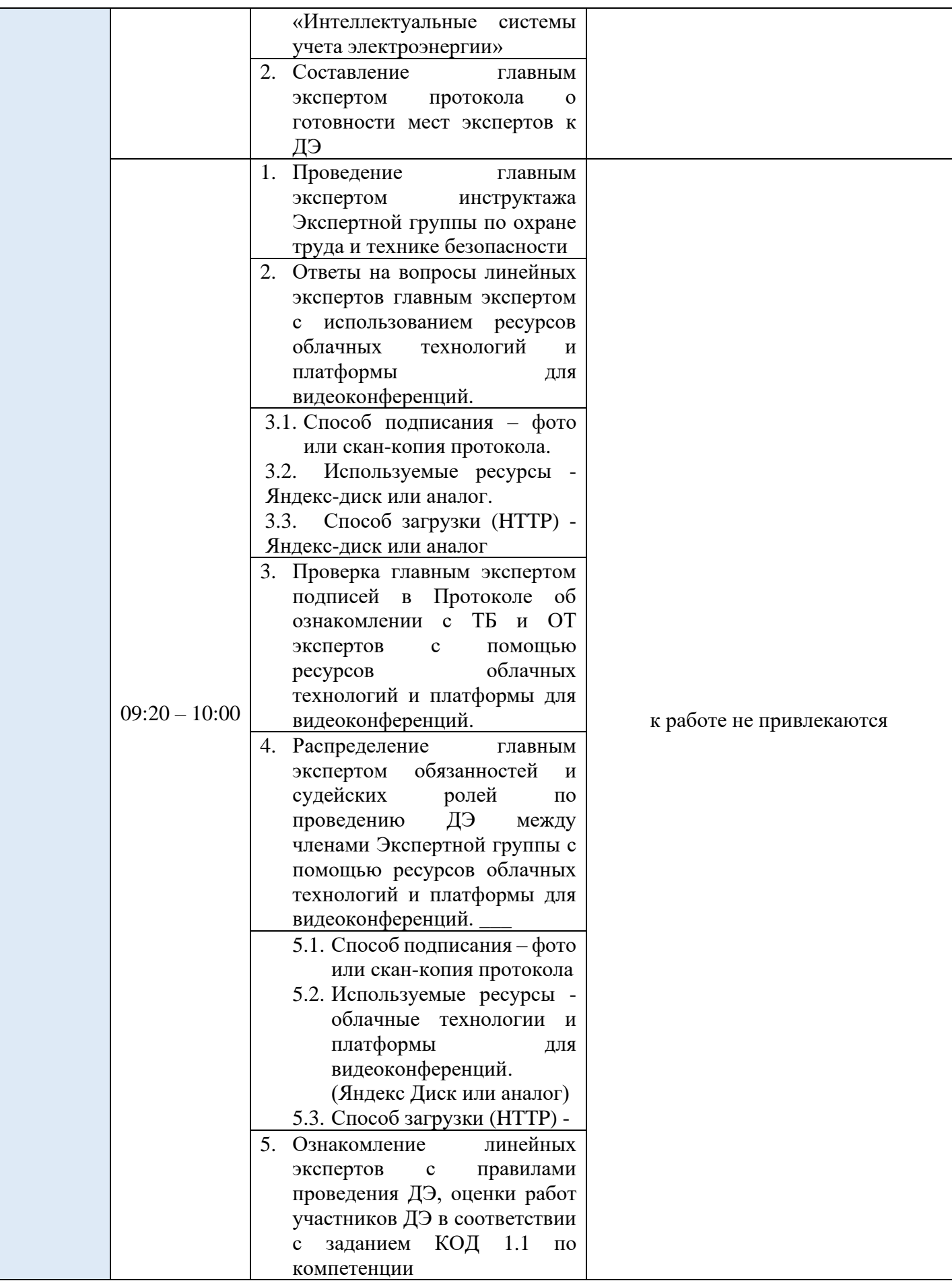

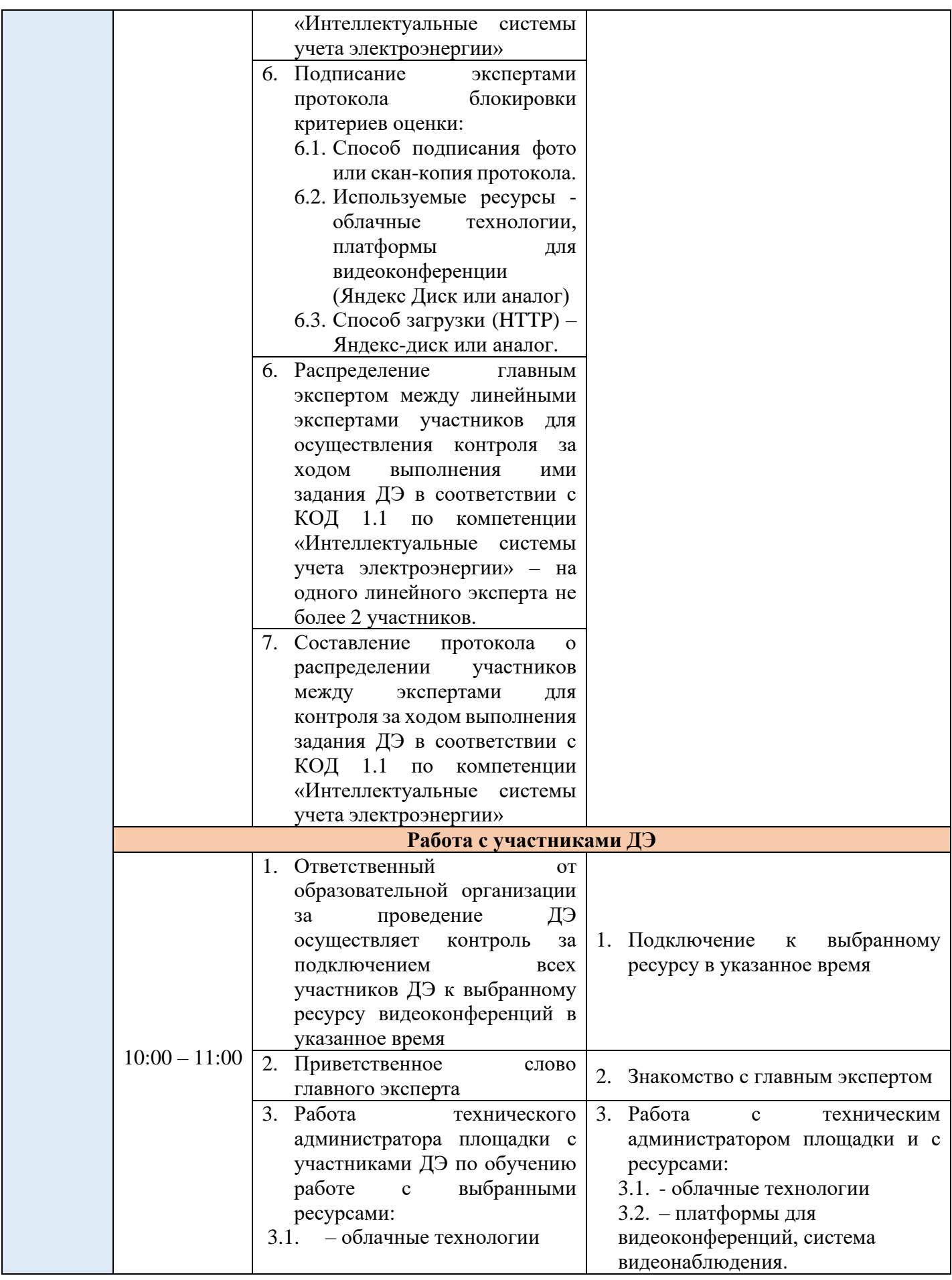

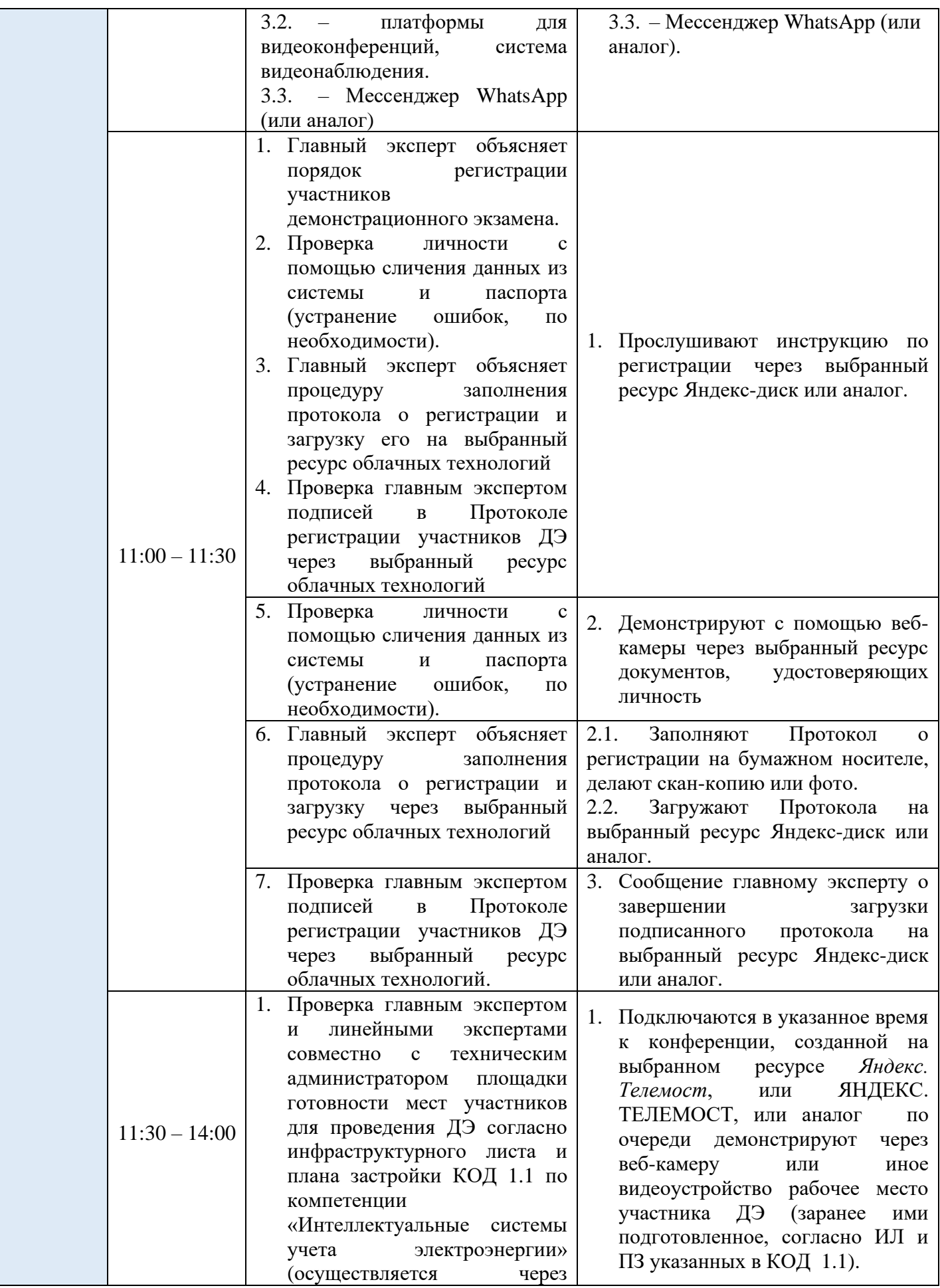

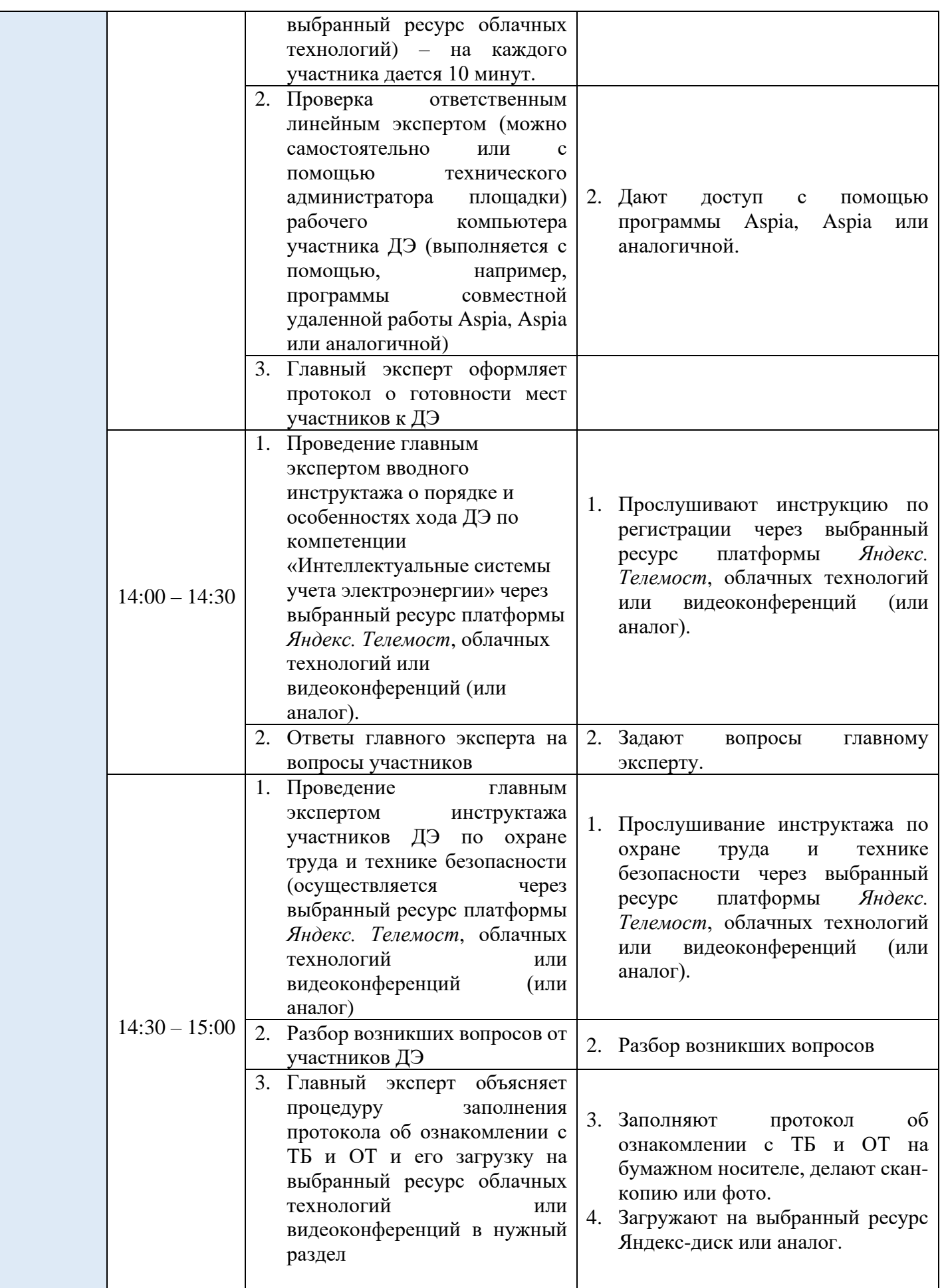

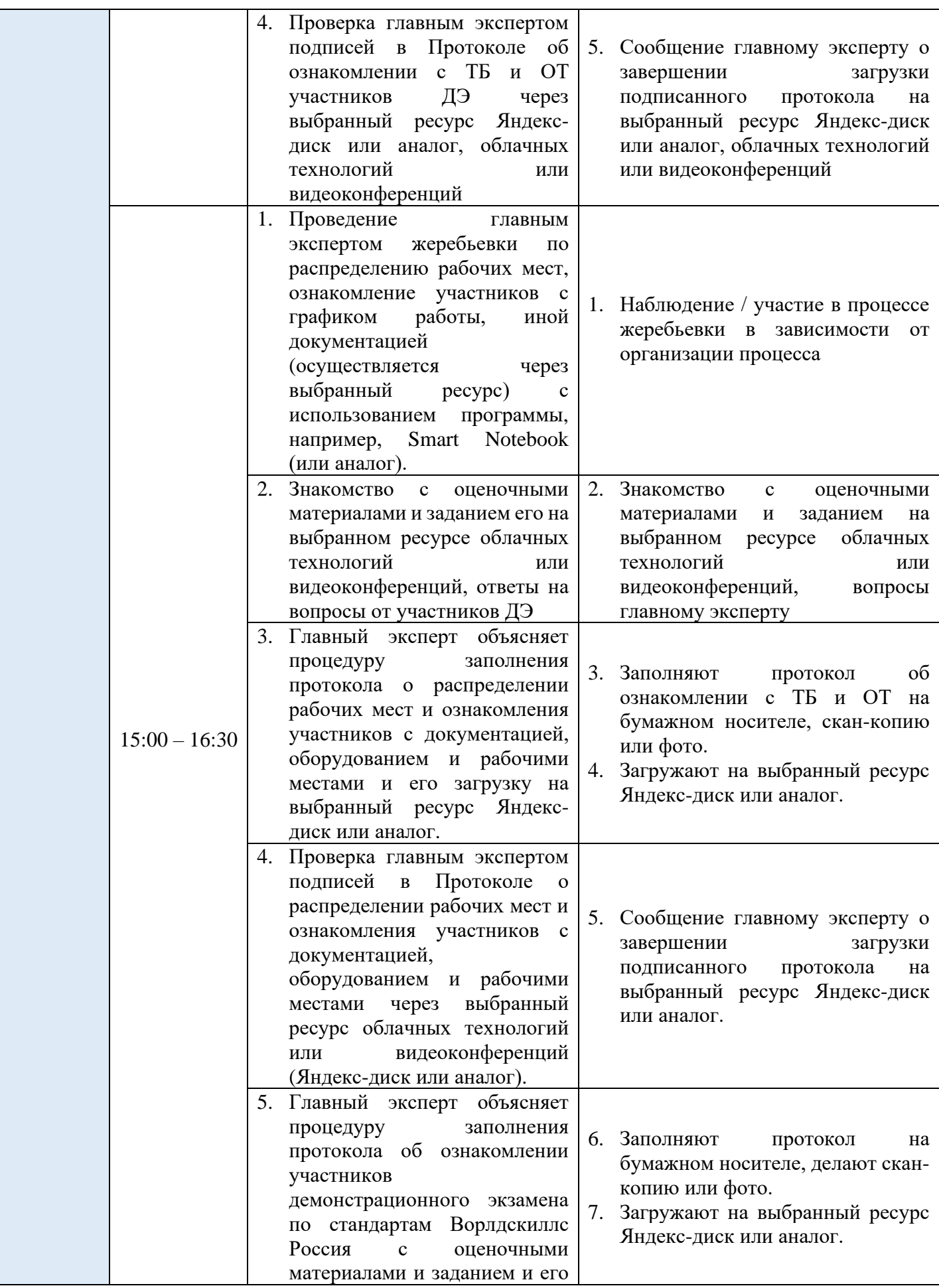

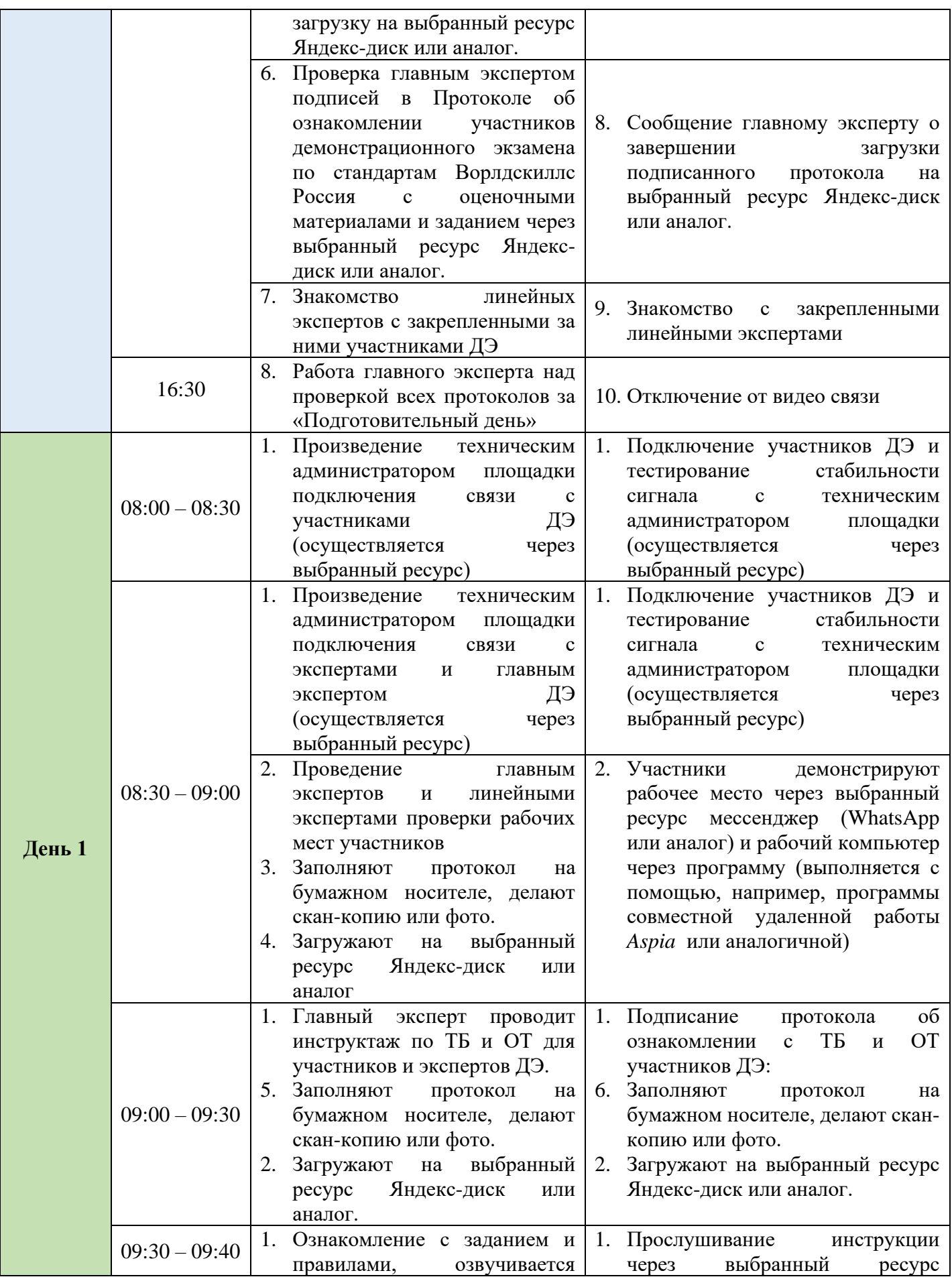

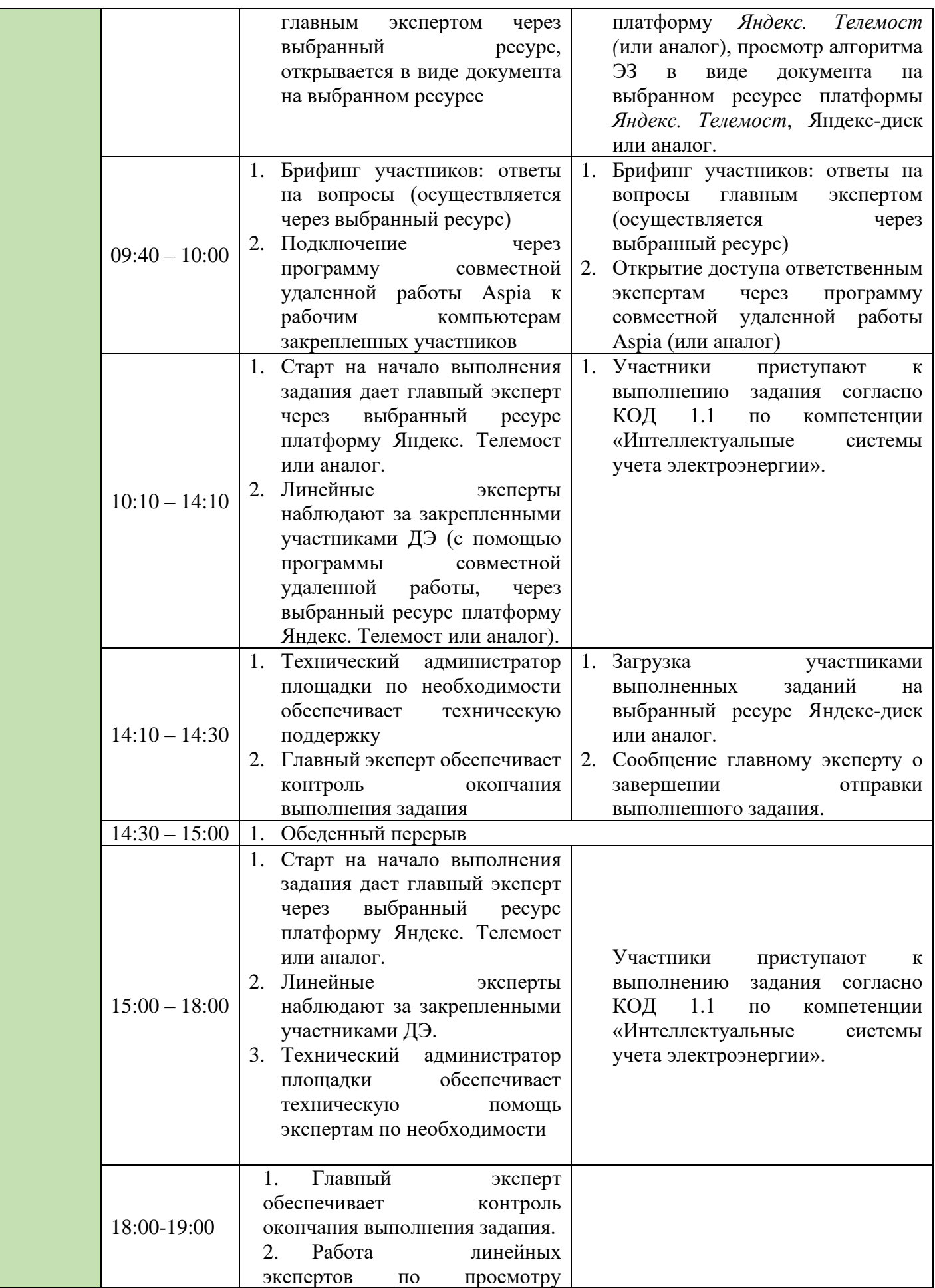

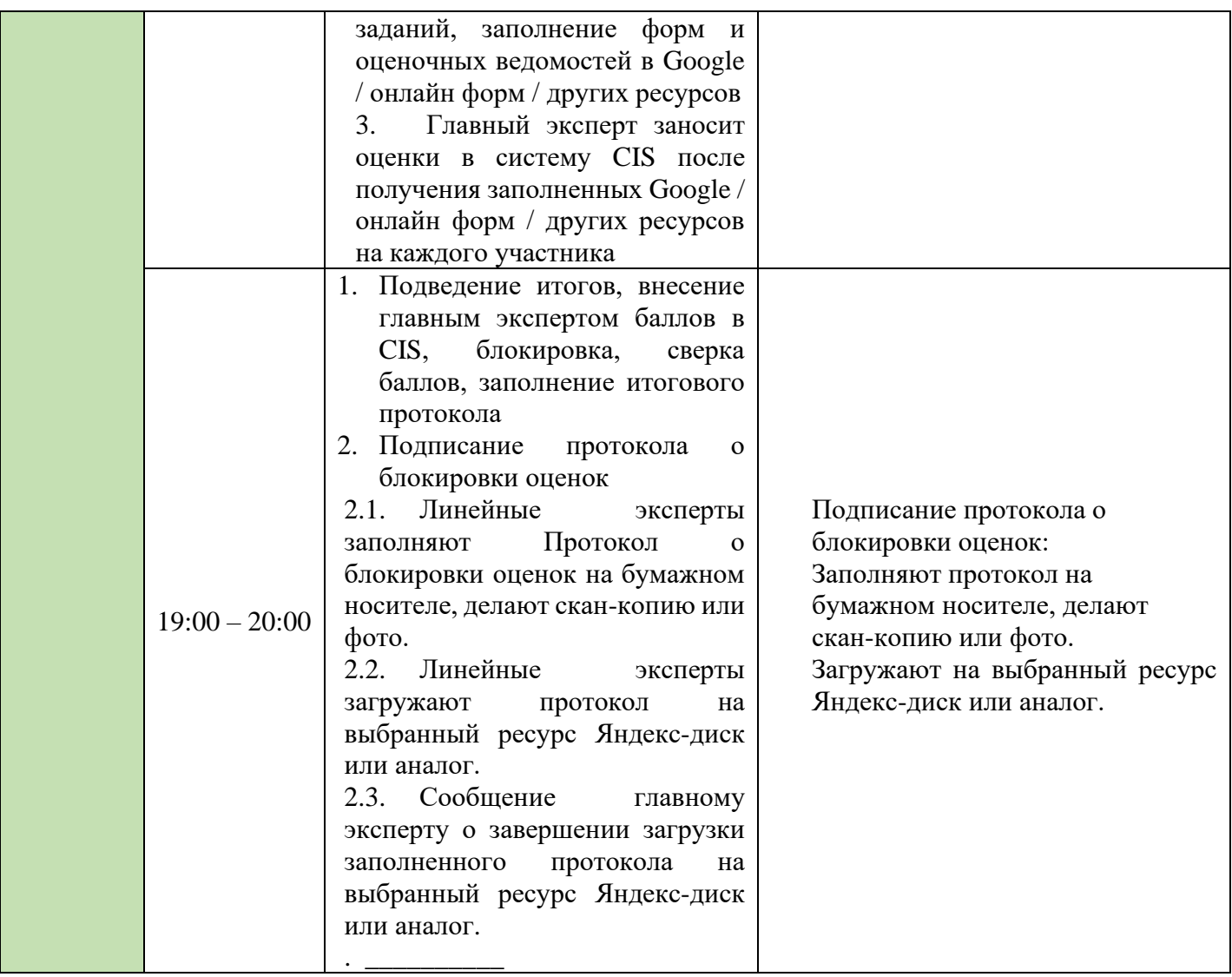

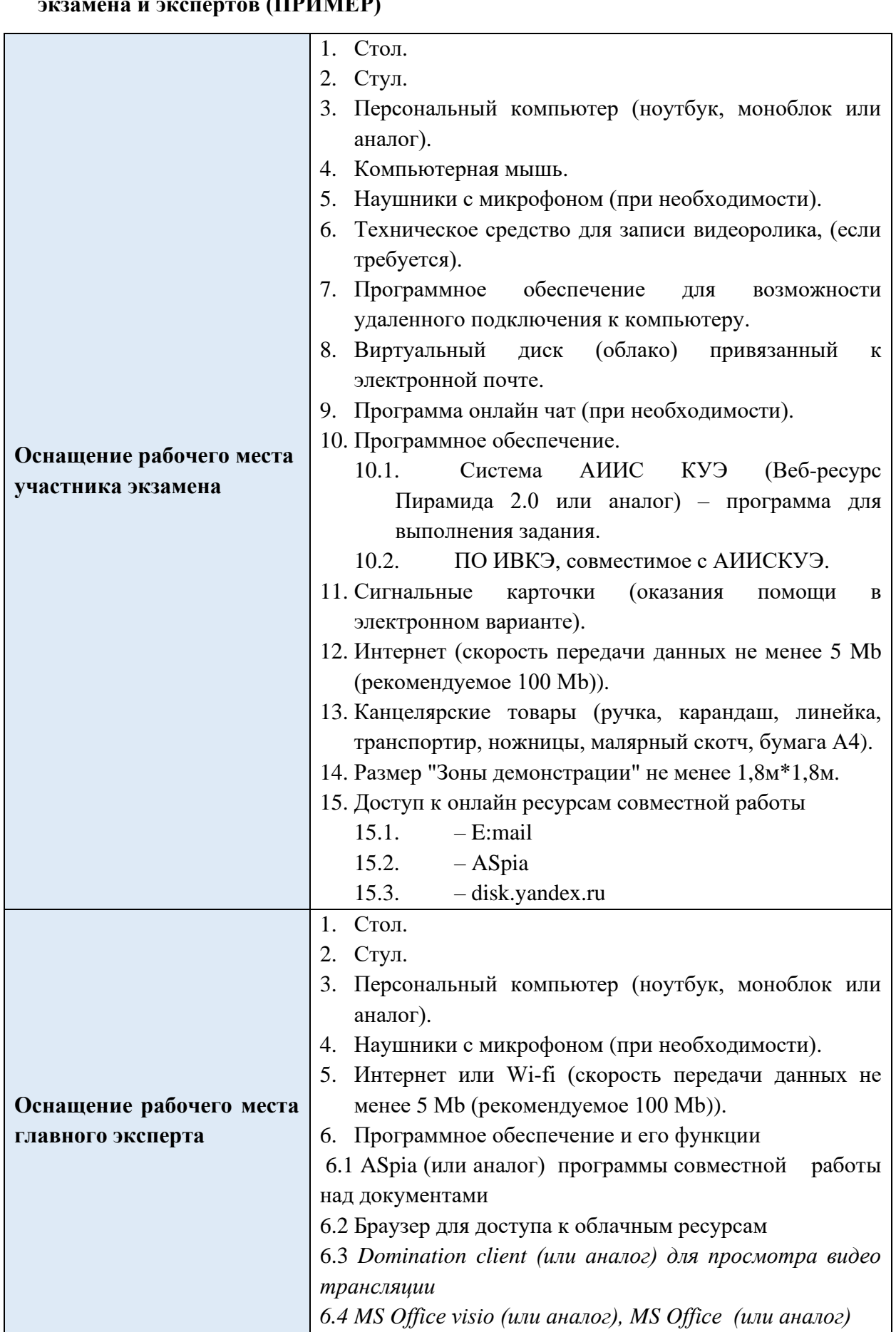

**3. Детализация инфраструктурного листа и обустройства рабочих мест участников экзамена и экспертов (ПРИМЕР)**

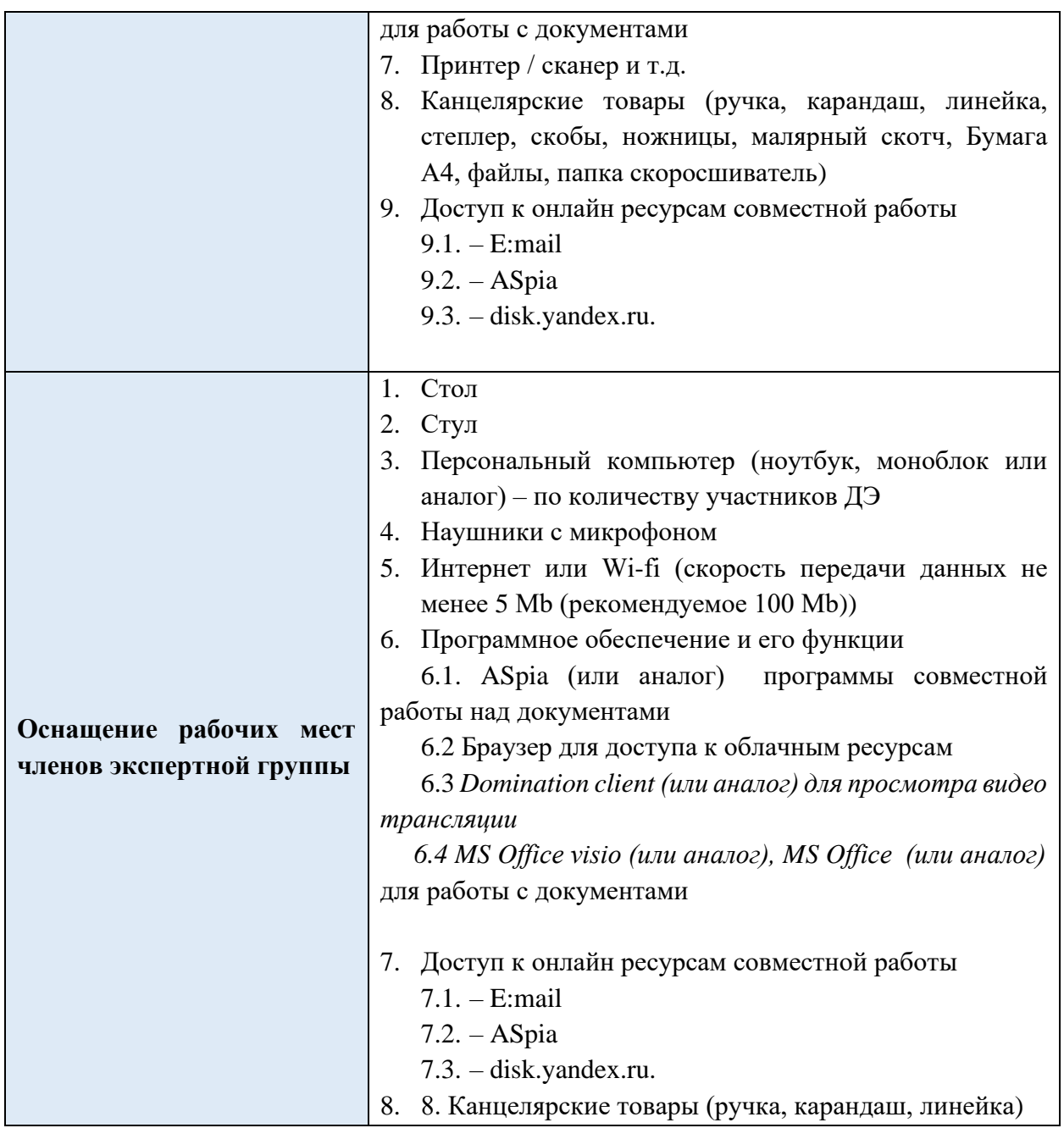

#### **4. Условия работы экспертной группы (ПРИМЕР)**

- 1. Эксперты закрепляются за участниками (не более 2 участников на одного линейного эксперта) с целью контроля выполнения задания осуществляется очно или через ресурсы облачных технологий и платформы для видеоконференций.
- 2. Просмотр демонстрируемых участником заданий через выбранный ресурс облачных технологий и платформы для видеоконференций.
- 3. Оценка работ участников через выбранный ресурс облачных технологий и платформы для видеоконференций.
- 4. В зависимости от количества участников демонстрационного экзамена может увеличиваться время на просмотр и оценку работ участников.
- 5. Информация по ЭЗ в виде документа расположена на выбранном ресурсе Яндекс-диск или аналог, доступ к которой осуществляется главным экспертом.

### **5. Дополнительные условия (ПРИМЕР)**

#### **5.1. Требования к отбору линейных экспертов:**

- 1. Наличие устойчивого интернета на месте проведения оценки
- 2. Свободное пользование ПК
- 3. Наличие требований согласно WSR

## **5.2. Деятельность в рамках ДЭ (ПРИМЕР)**

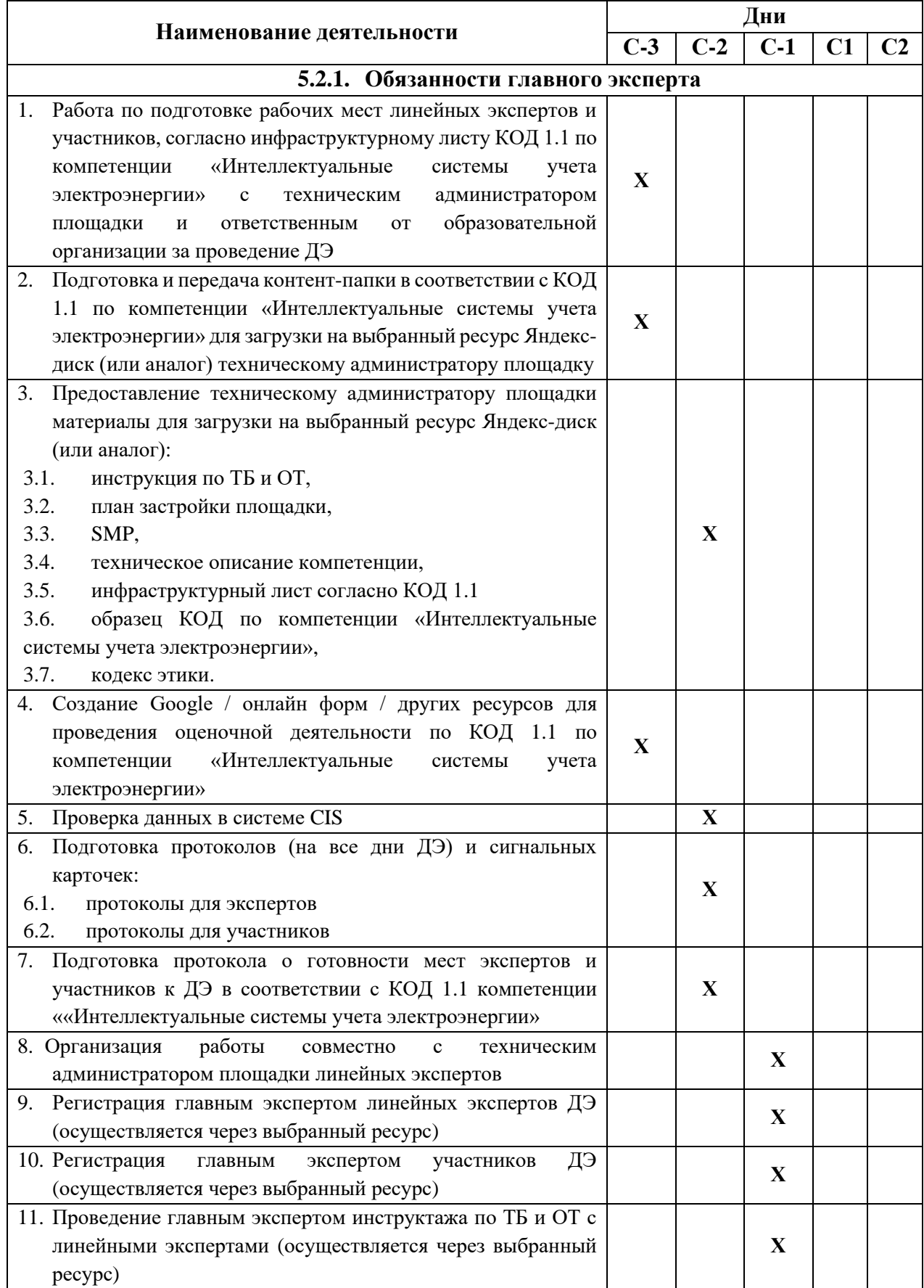

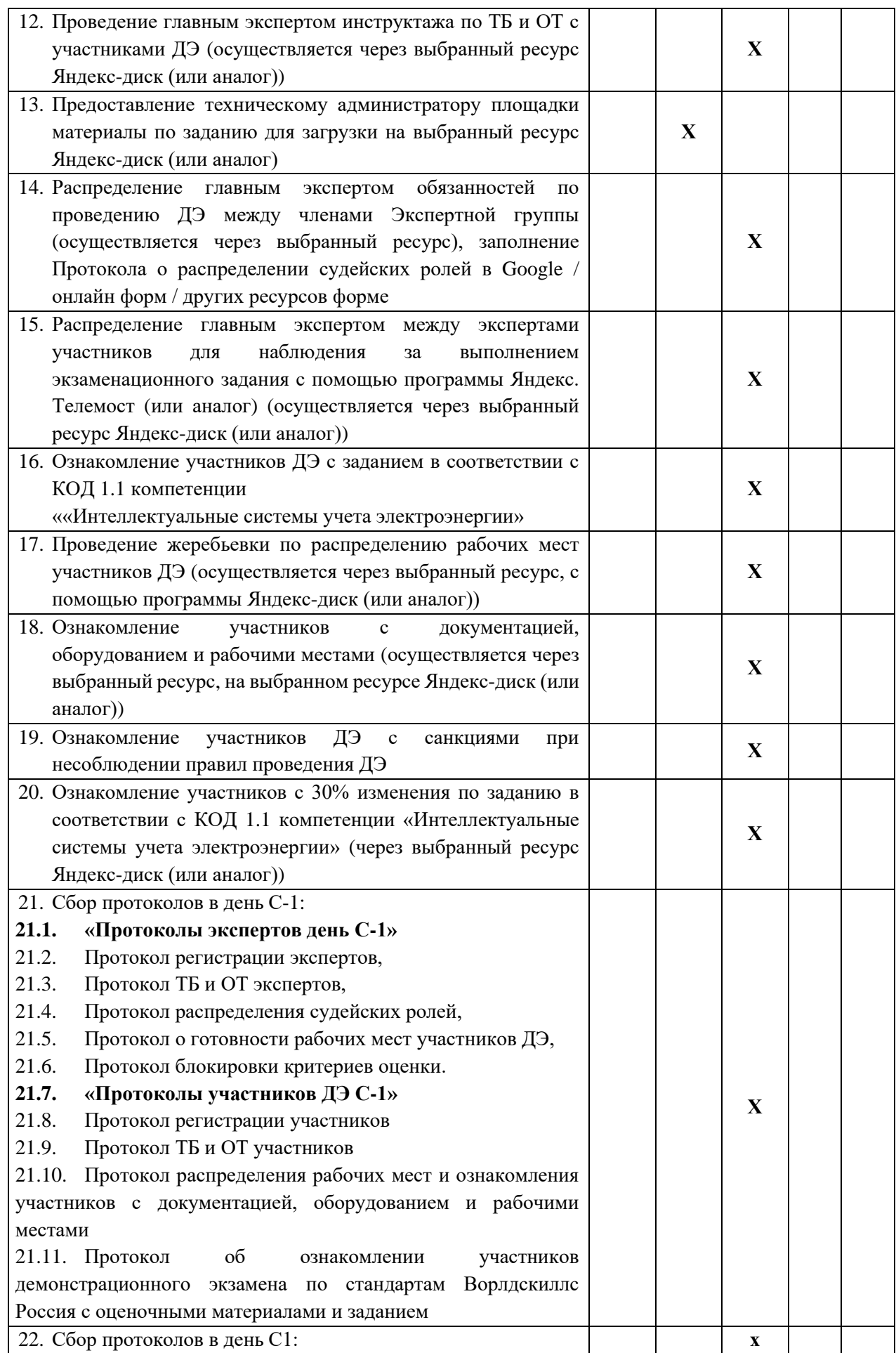

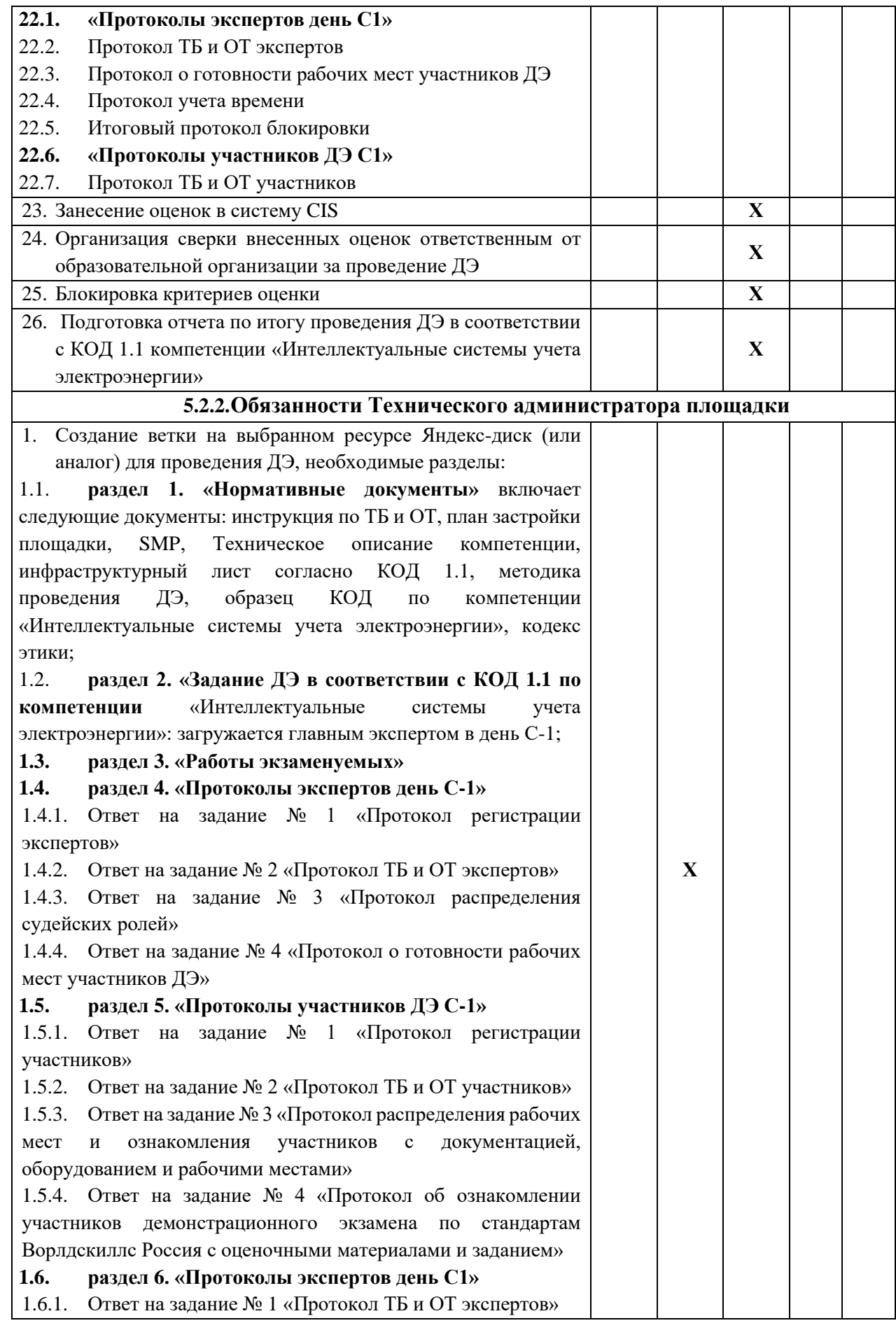
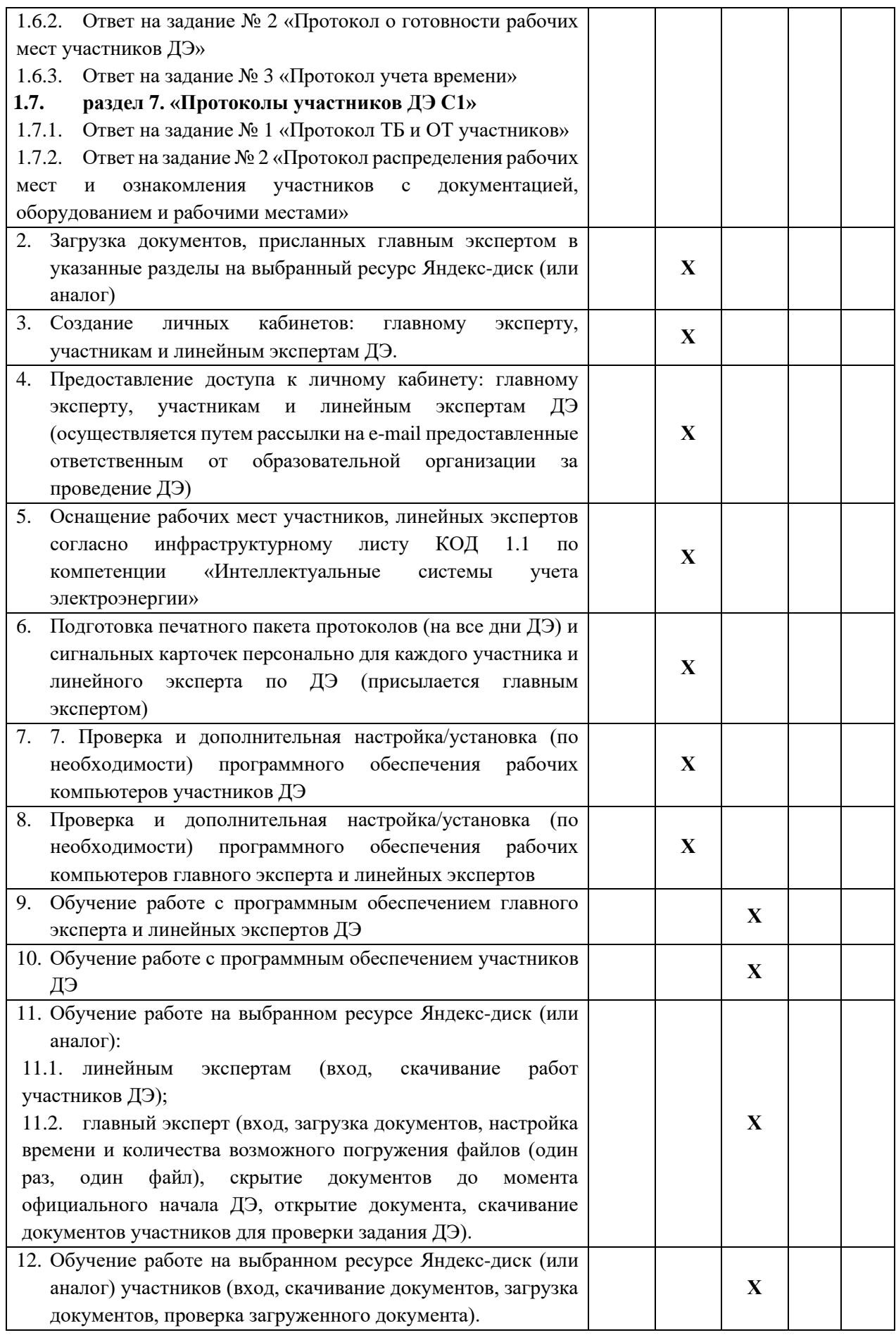

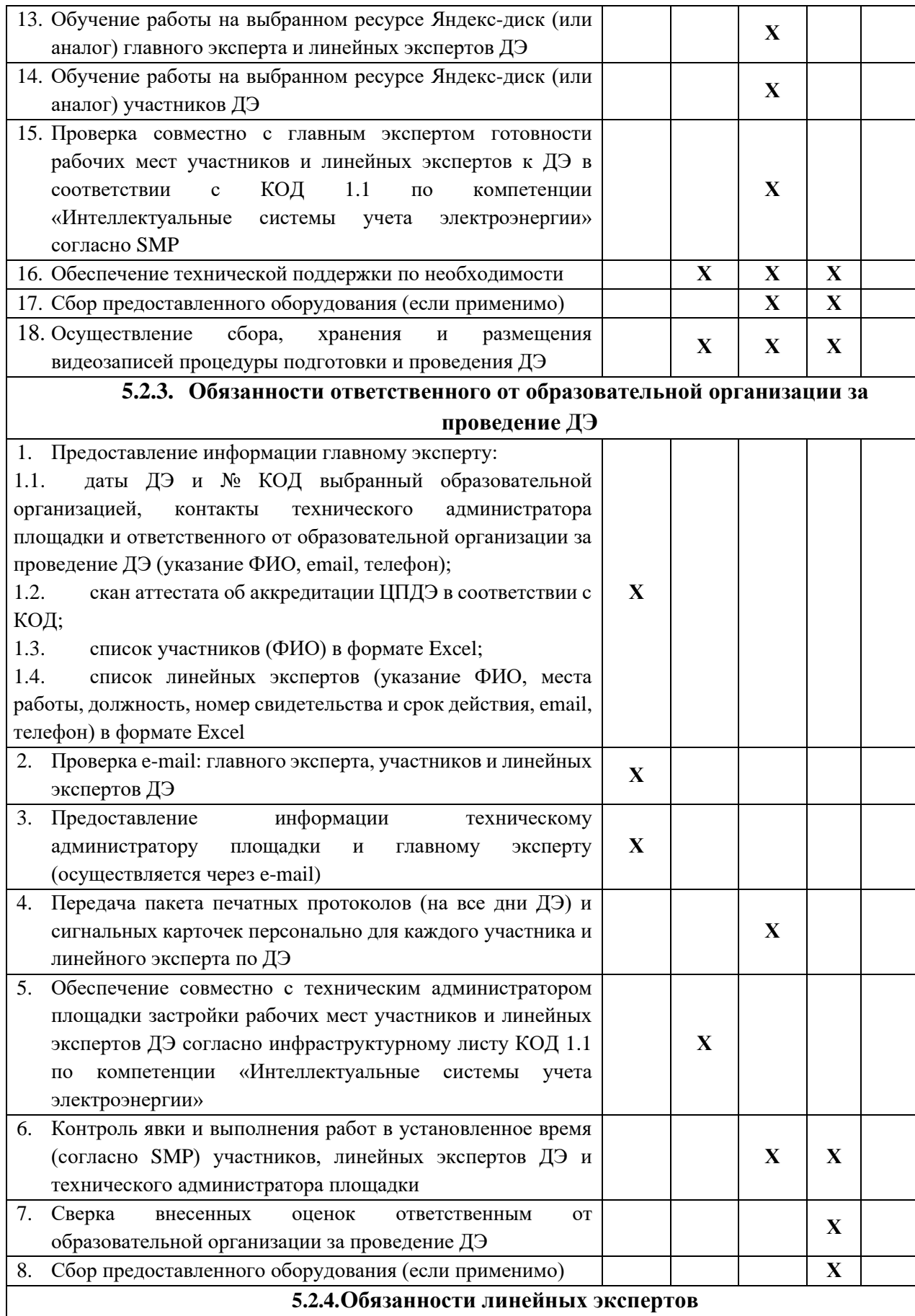

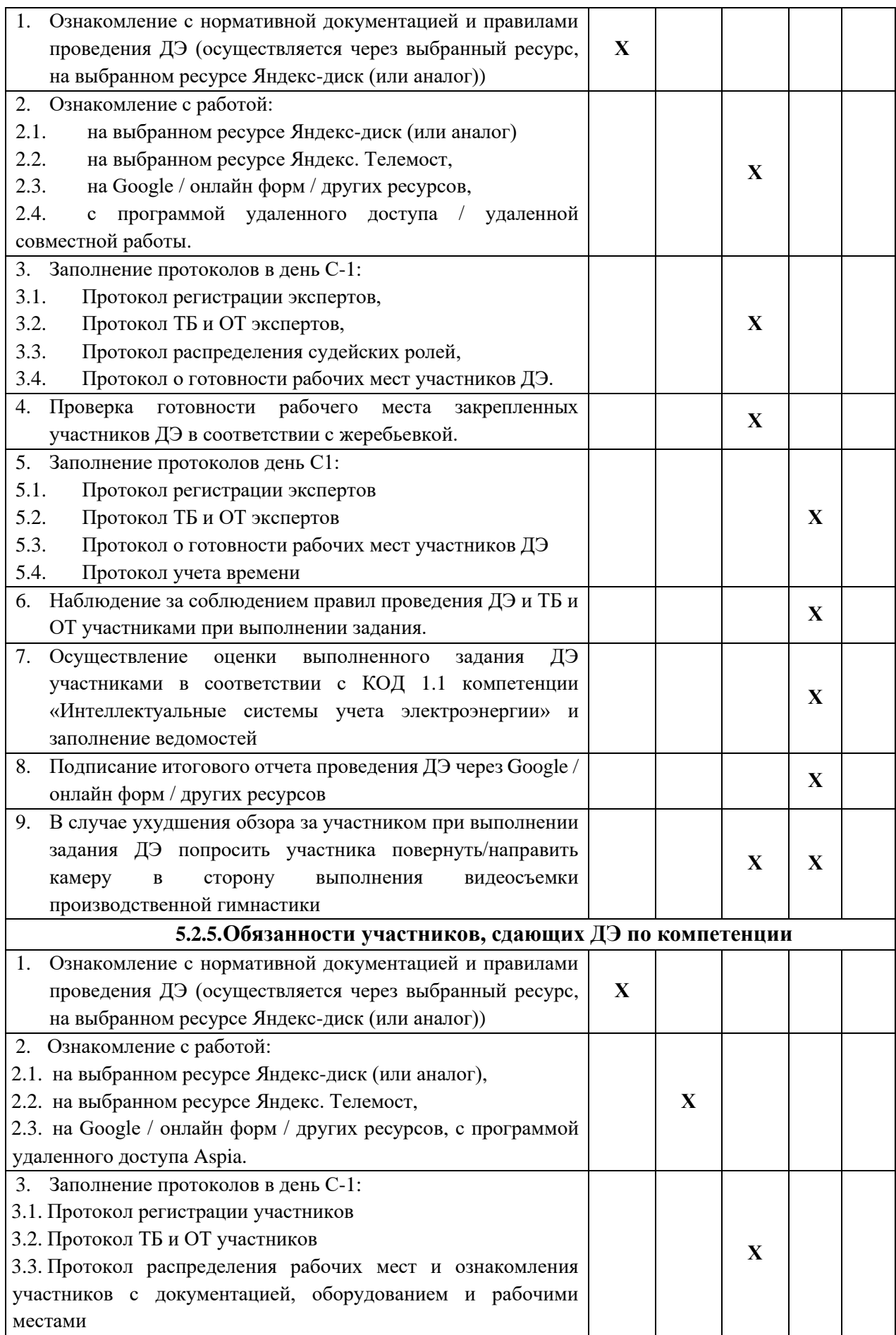

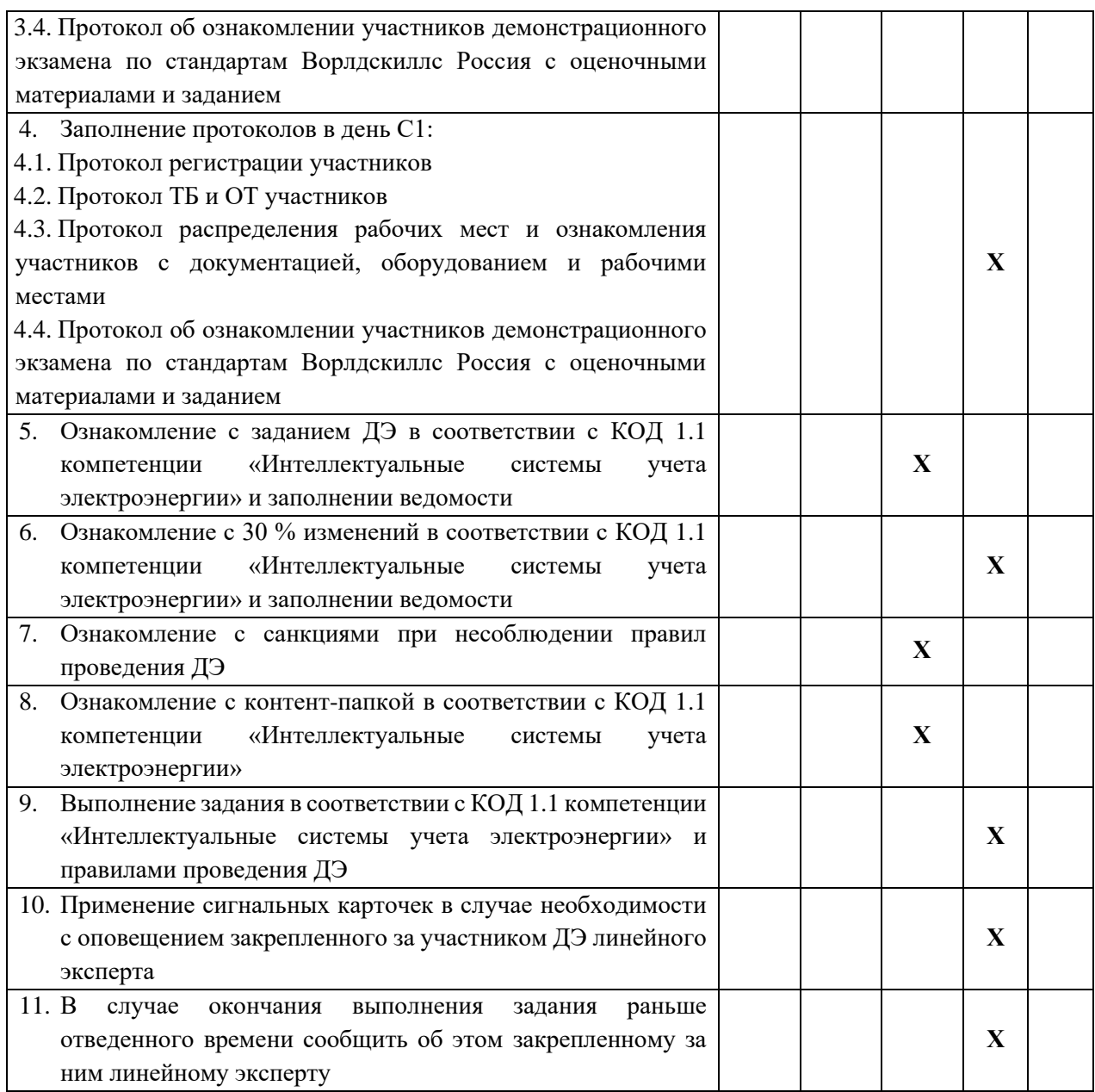

## **5.3. Правила проведения ДЭ для участников: (ПРИМЕР)**

1. Допустимо использование смартфонов, только для осуществления видеосъемки.

2. Место нахождения смартфона должно быть в зоне видимости ответственного линейного эксперта.

3. В случае обнаружения использования смартфона, с целью домашней заготовки видеофрагмента, использования информации из интернета, звонка, обнулить критерии по оценке работы участника.